# SIMOS

# **ENSC 251: How Simba does Software**

**Sylvia Lee & Maria Kaardal**

Simba Technologies

Dec 2, 2015

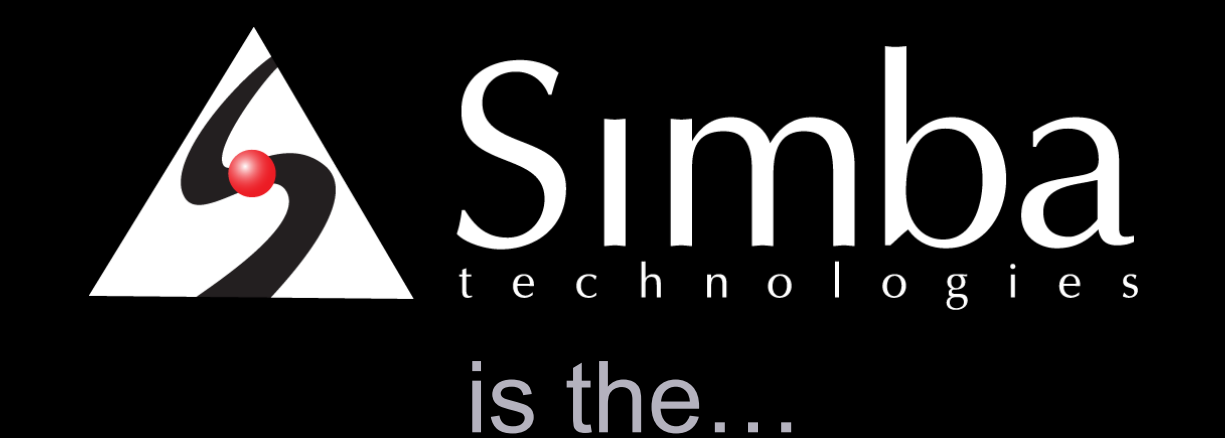

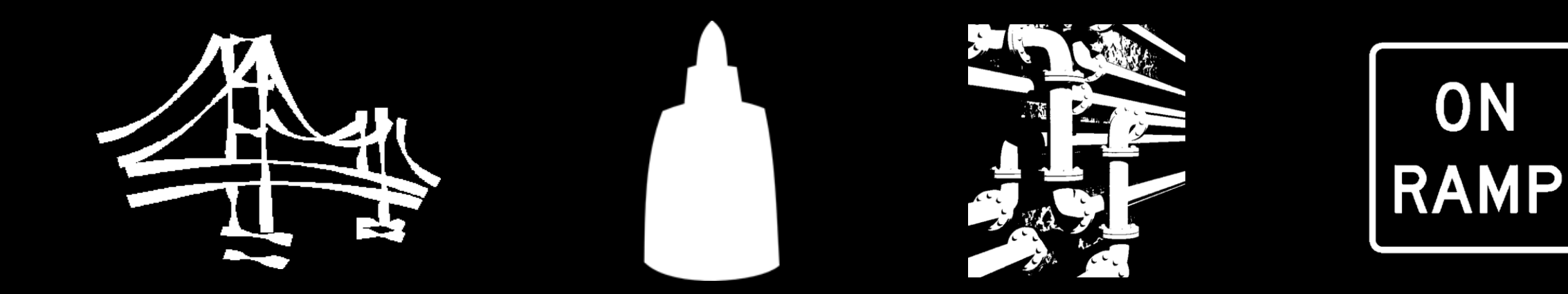

### Choose your metaphor.

### **Identify the Use Case**

• What problem does your software need to solve?

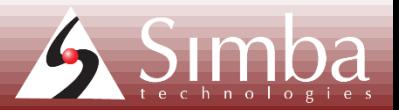

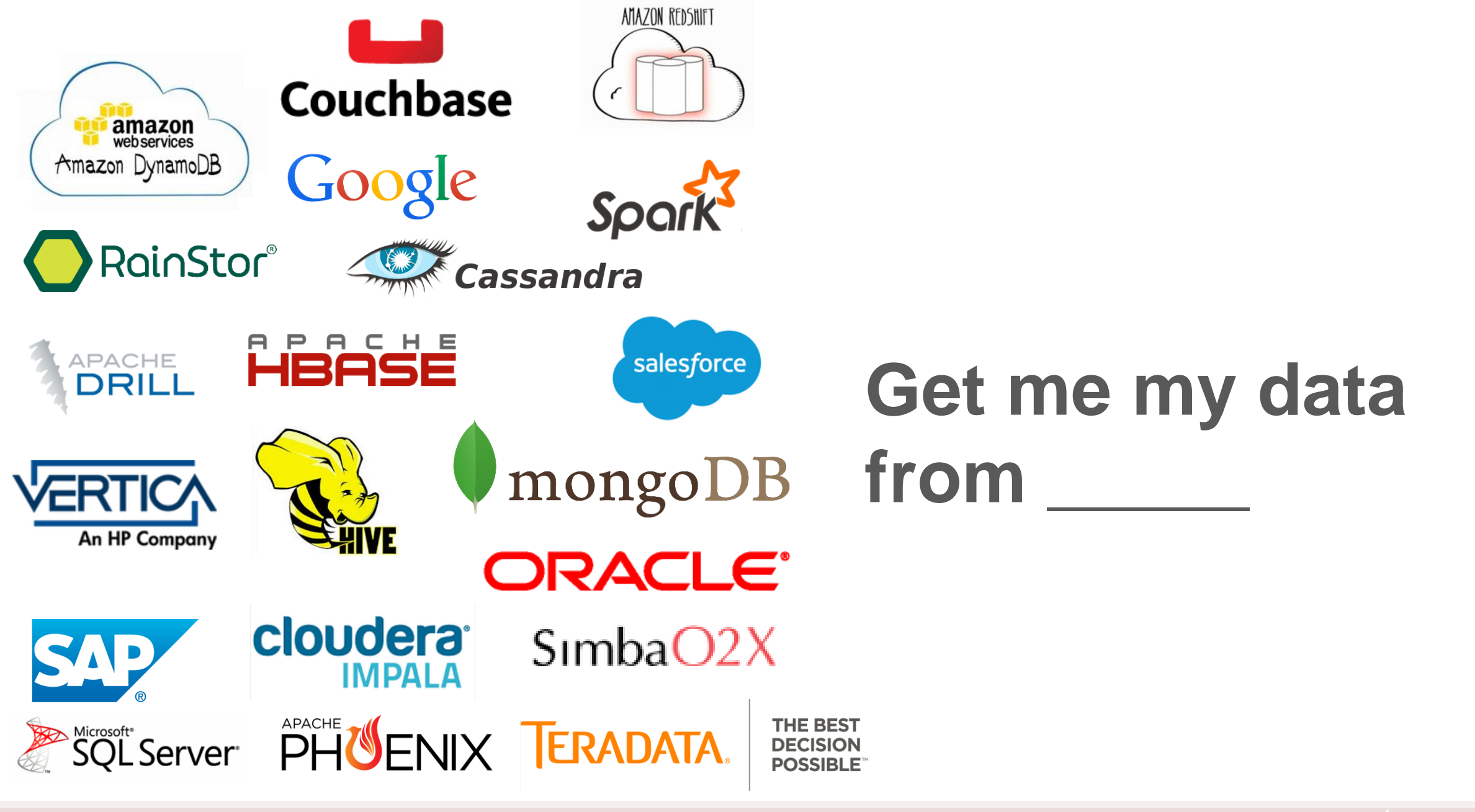

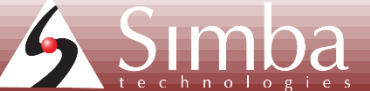

### **Identify the Customer**

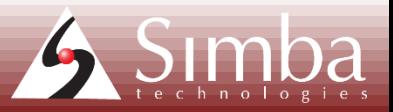

### **Meet Dale, Hank, Cynthia, and Andrea**

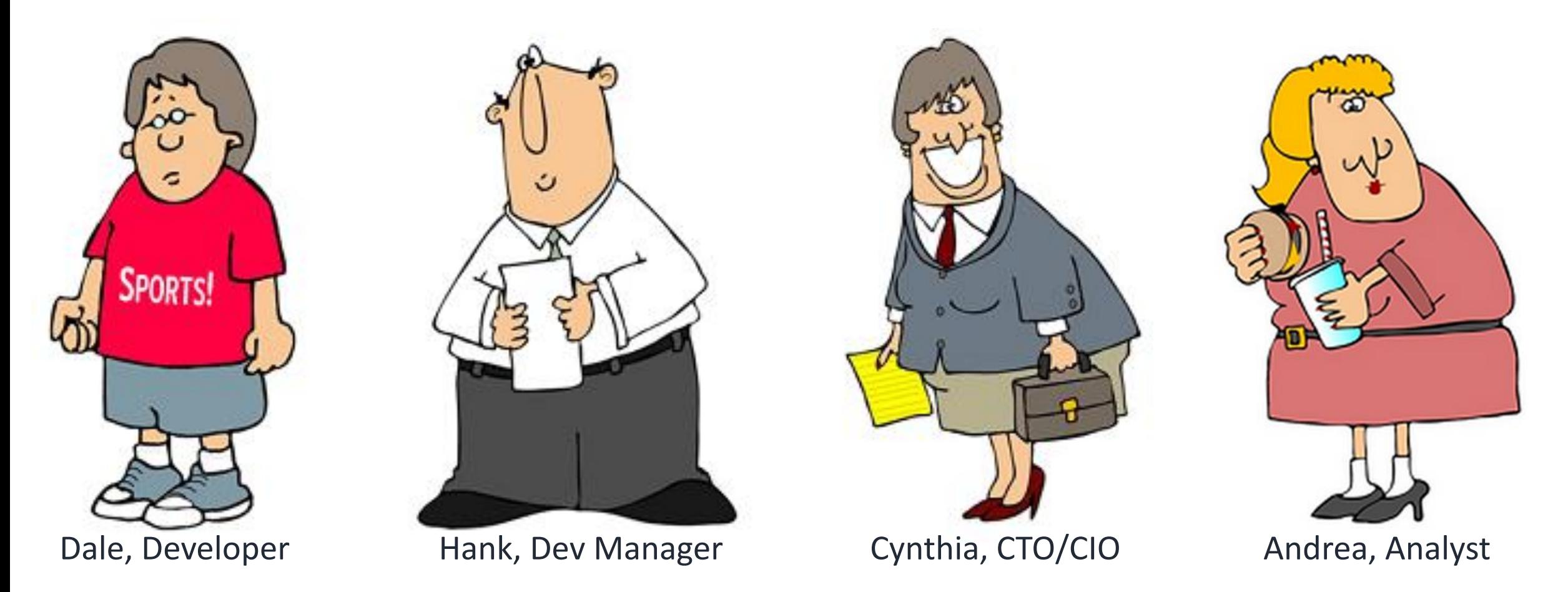

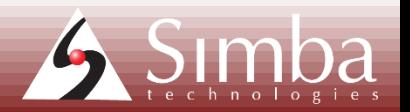

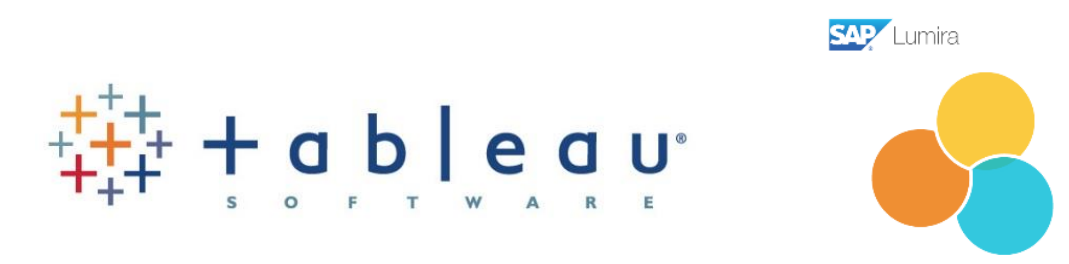

### Qlik Q MicroStrategy

# **Informatica O** pentaho

TIBC<sup>o</sup>Jaspersoft<sup>®</sup>

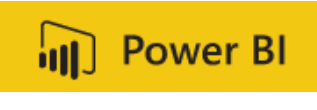

### **What Does Andrea need?**

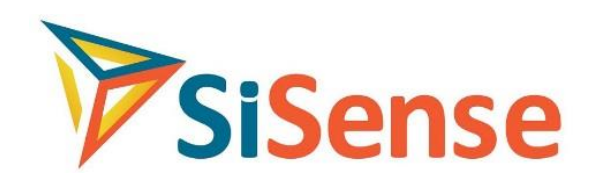

**TIBC**<sup>S</sup>Spotfire®

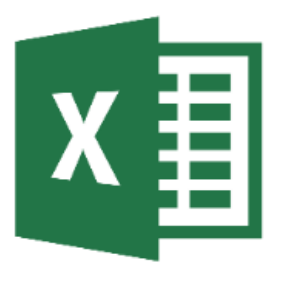

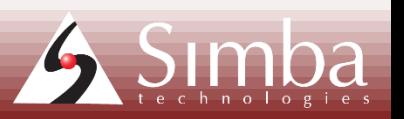

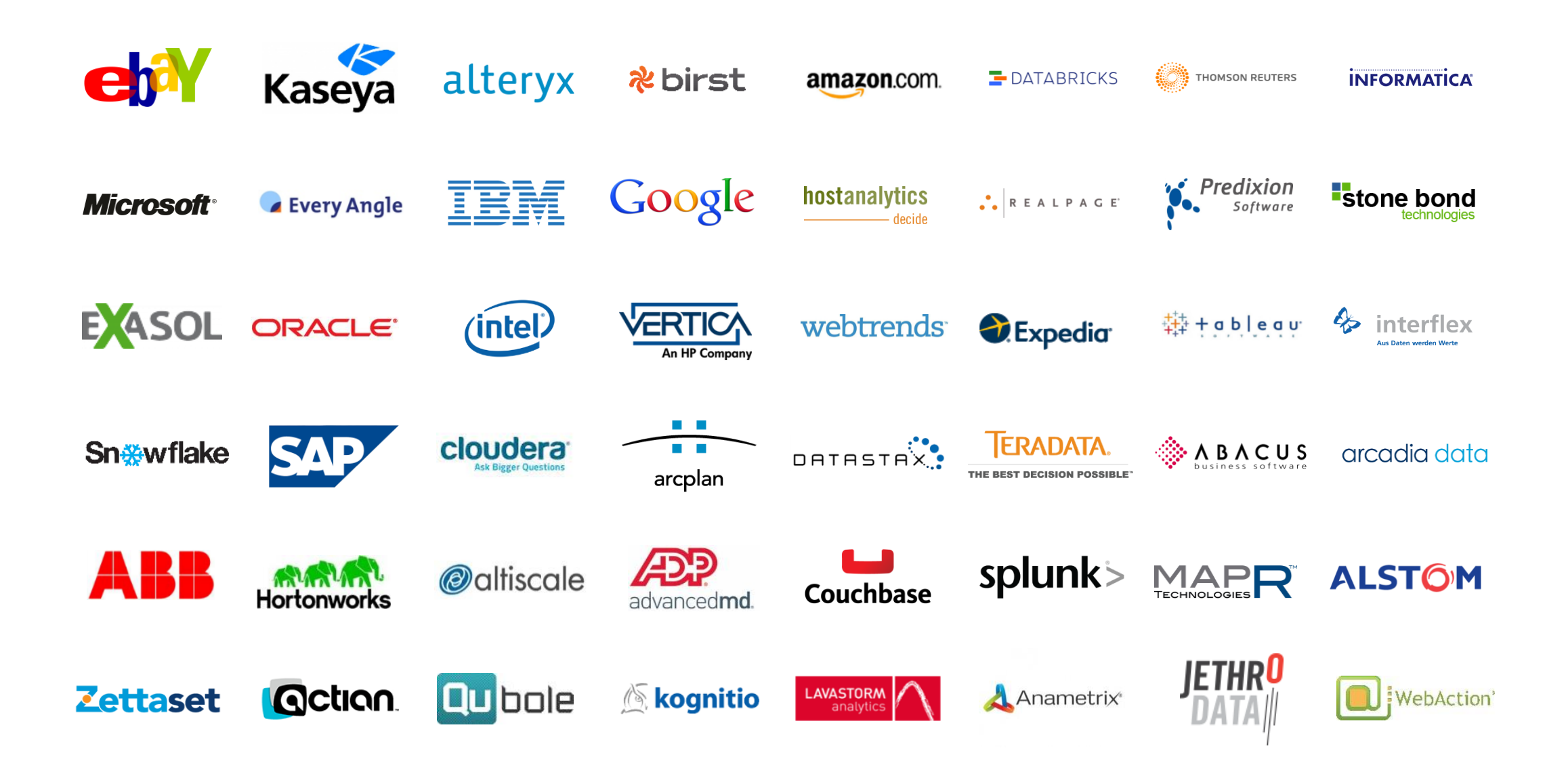

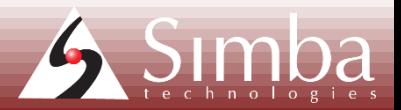

# **Know thy Customer**

- Database/Data source vendor?
- BI/App vendor?
- End user?
- Engineer?

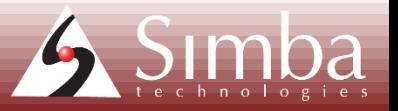

#### Connectors

Get connected quickly with your data for comprehensive business intelligence without the need for development. With Simba's easy, scalable and supported solution, why build it yourself.

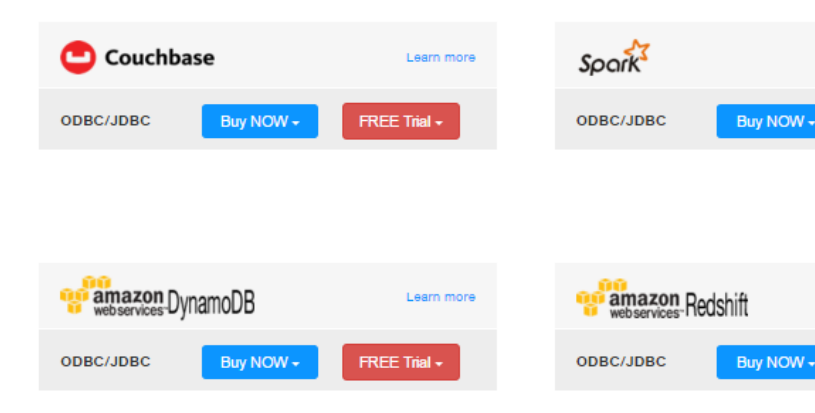

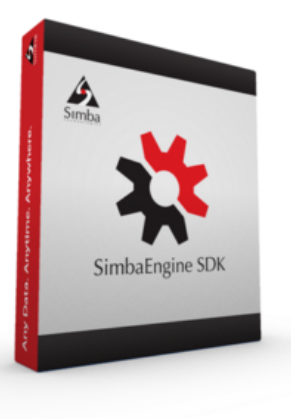

#### SimbaEngine SDK Relational Data Connectivity - ODBC, JDBC, ADO.NET and OLE DB

The premier SQL connector solution in the market today SimbaEngine SDK provides a complete, open framework for quick implementation of a custom data driver for your SQL, legacy, non-relational or proprietary data store. Provides a quick and easy way to enable ODBC, JDBC, ADO.NET or OLE DB data access to your SQL-capable, proprietary or non-relational data store.

**View Product** 

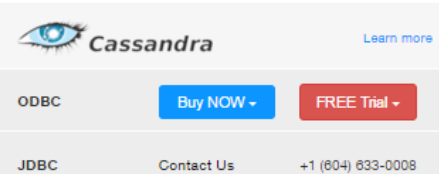

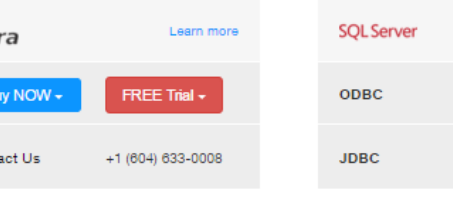

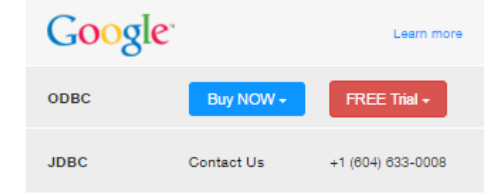

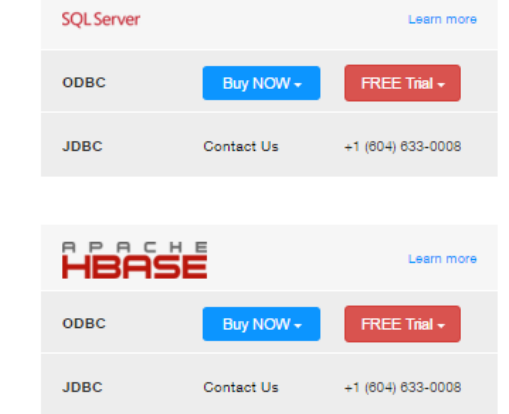

Learn more

Learn more

**FREE Trial** 

FREE Trial +

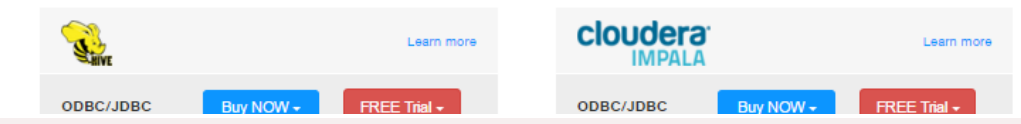

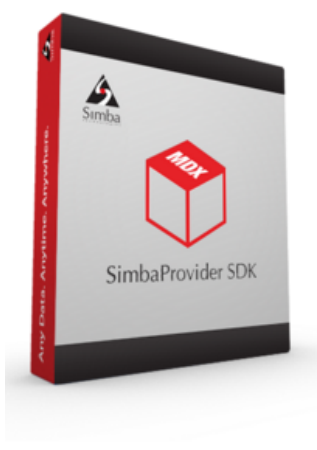

#### SimbaProvider SDK OLAP / Multi-dimensional Data Connectivity / MDX

Industry's Leading MDX and OLAP SDK for ODBO and XMLA Data **Access** 

Connect to multi-dimensional and star-schema relational data sources. Integrate your data source with the newest generation of analytical applications and development environments, such as SAP BusinessObjects, IBM Cognos, Microsoft Excel, ADOMD, ADOMD.NET and many others.

**View Product** 

FREE Trial -

FREE Trial +

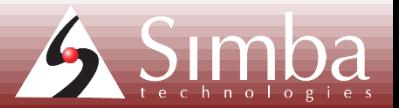

# **Simba Engine SDK**

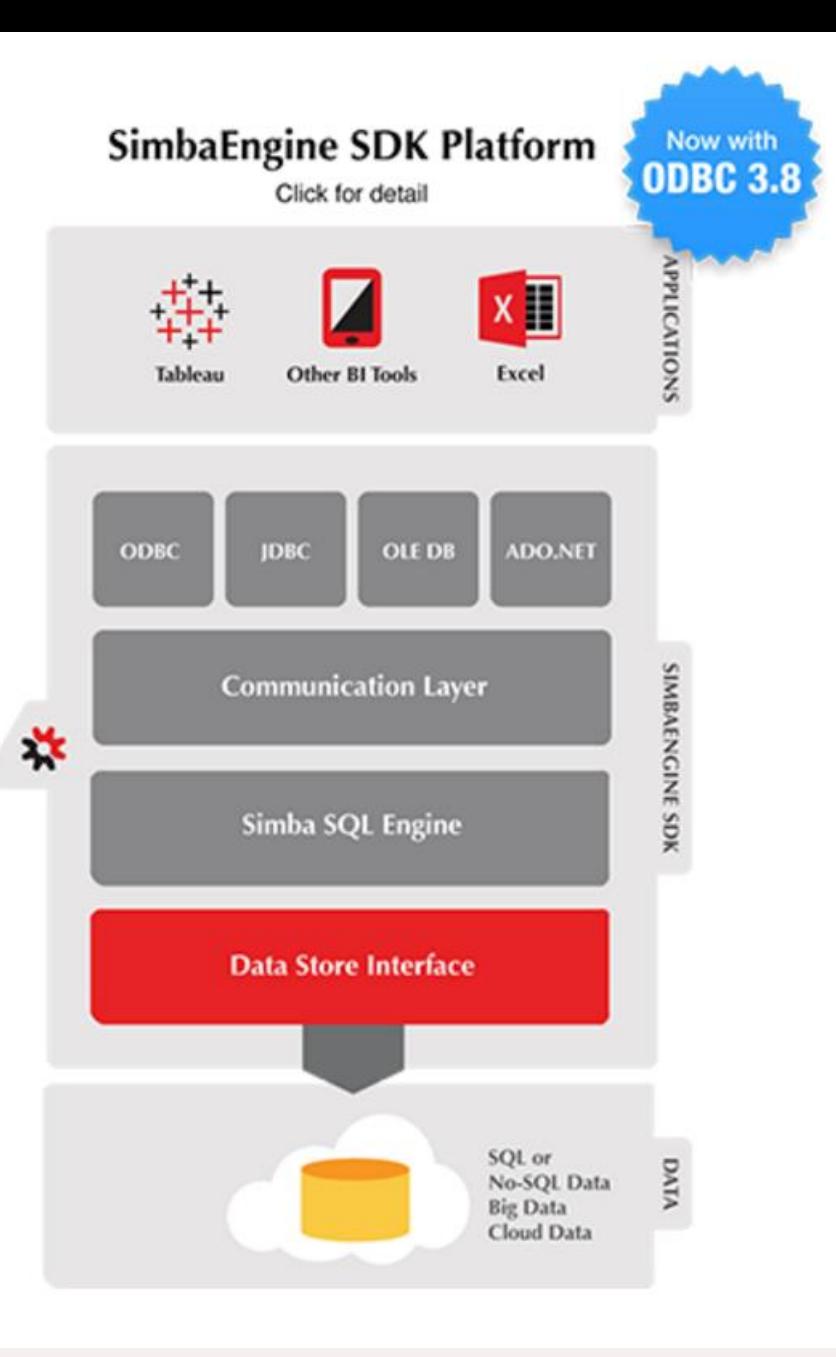

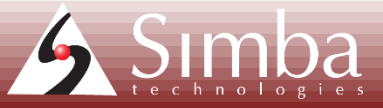

### **Let's Recap**

•Huge variety of data sources

•Customers want to connect to data source X.

•Customers can be SDK customers or Connector customers.

•How can we design our SDKs so that they are flexible enough to connect to *any* data source?

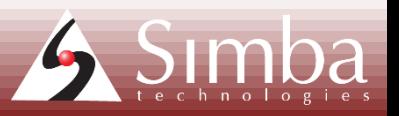

### **ODBC Stack in Closer Detail**

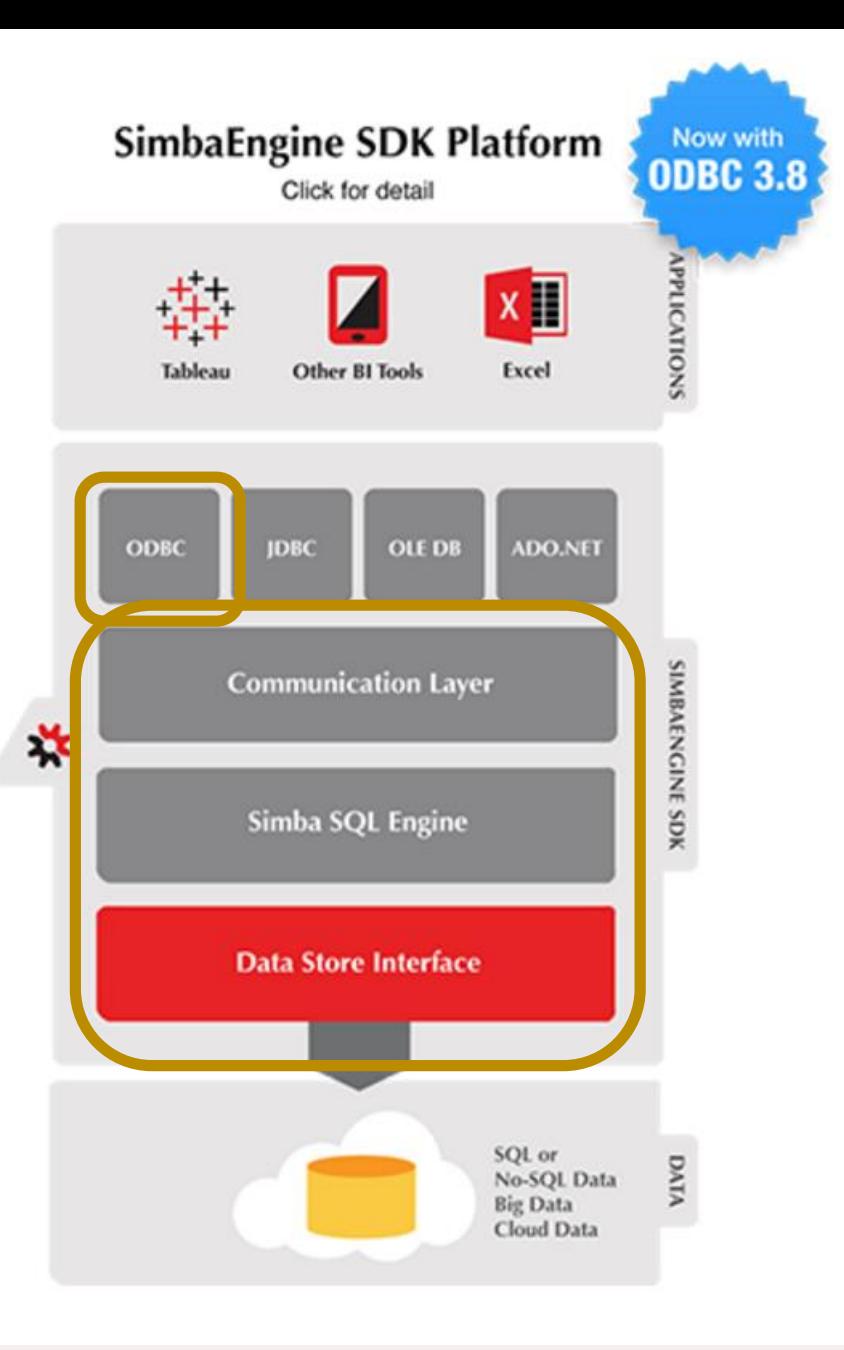

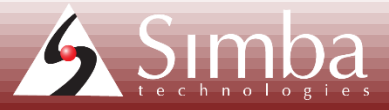

### **ODBC Stack in Closer Detail**

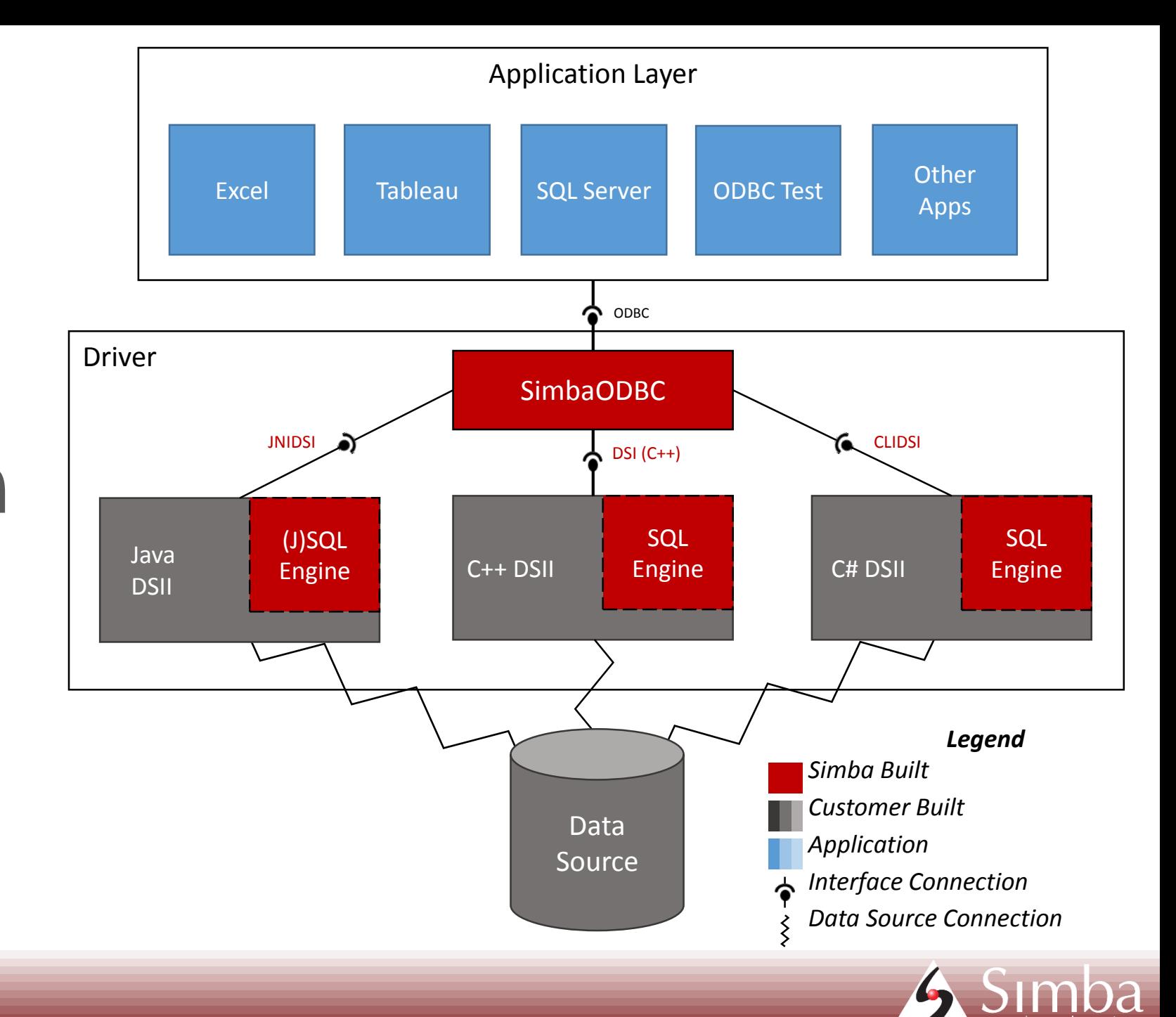

### **ODBC Stack in Closer Detail**

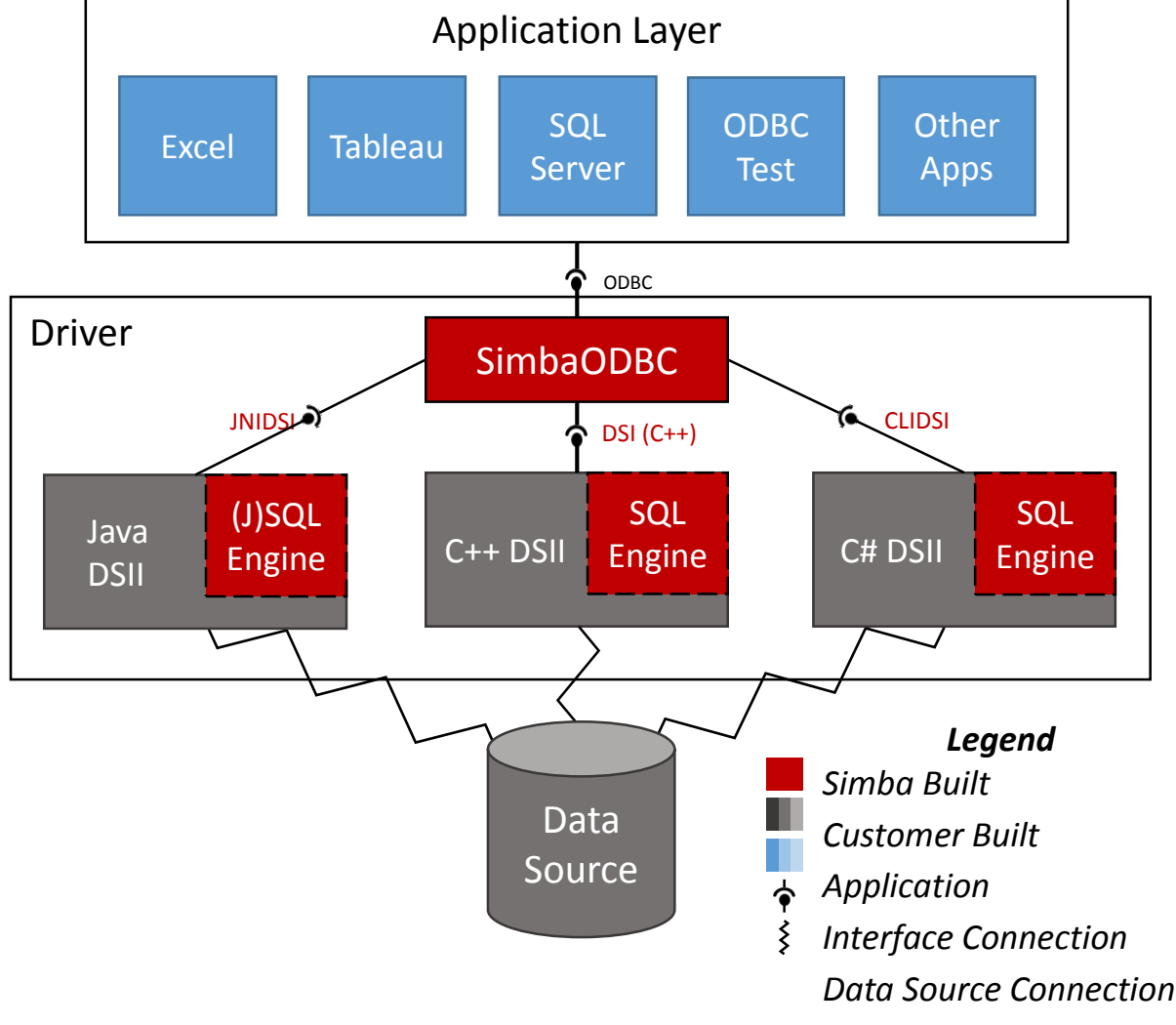

- •SimbaODBC module implements ODBC interface •SimbaODBC module exposes DSI interface •DSII layer implements DSI
	- interface
- •Three languages Java, C++, C#

### **Data Store Interface (DSI)**

•The DSI Layer interfaces between the ODBC Layer and the Data Store Interface Implementation (DSII) built by the customer.

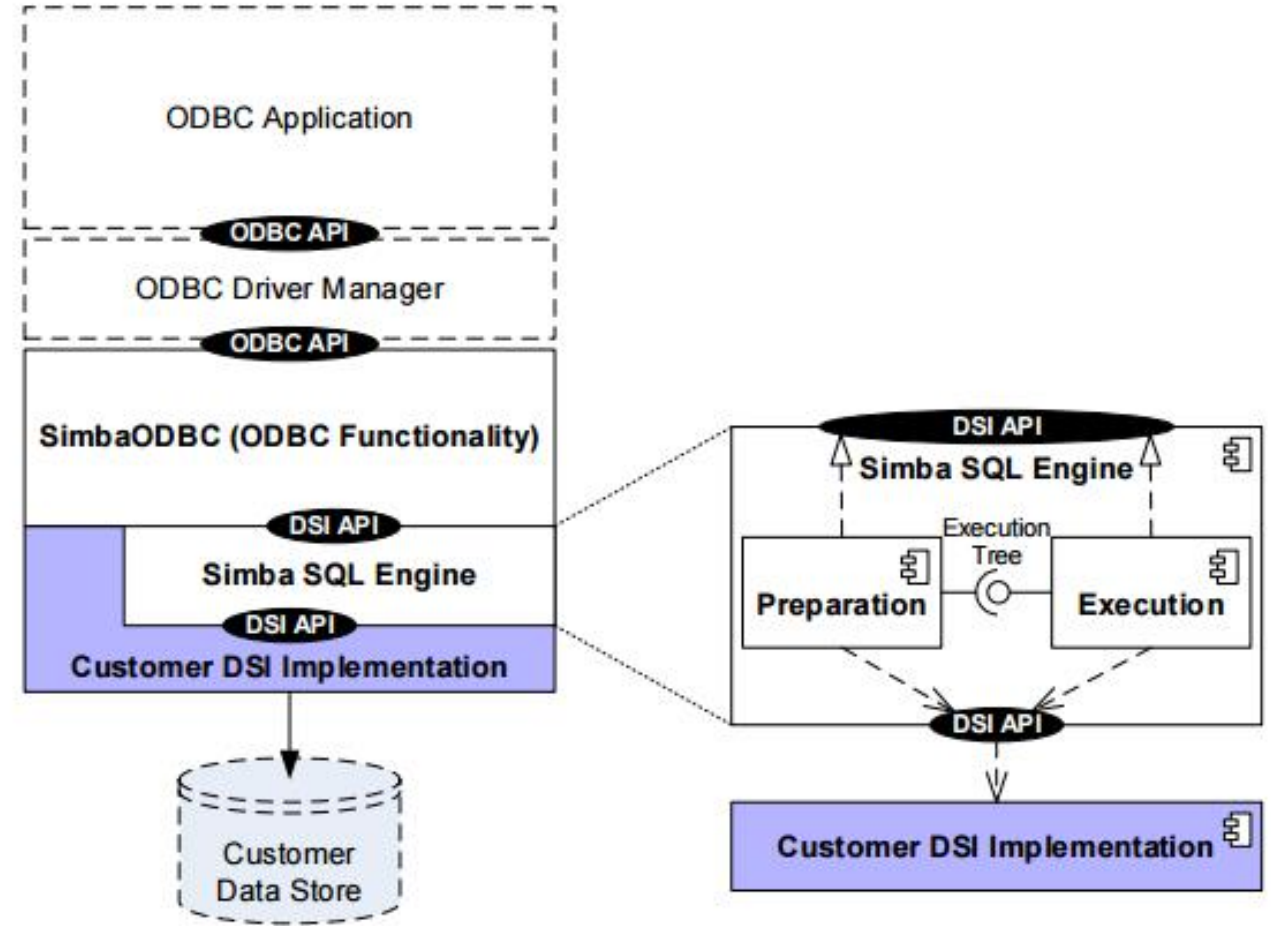

# **Why Simba Engine SDK?**

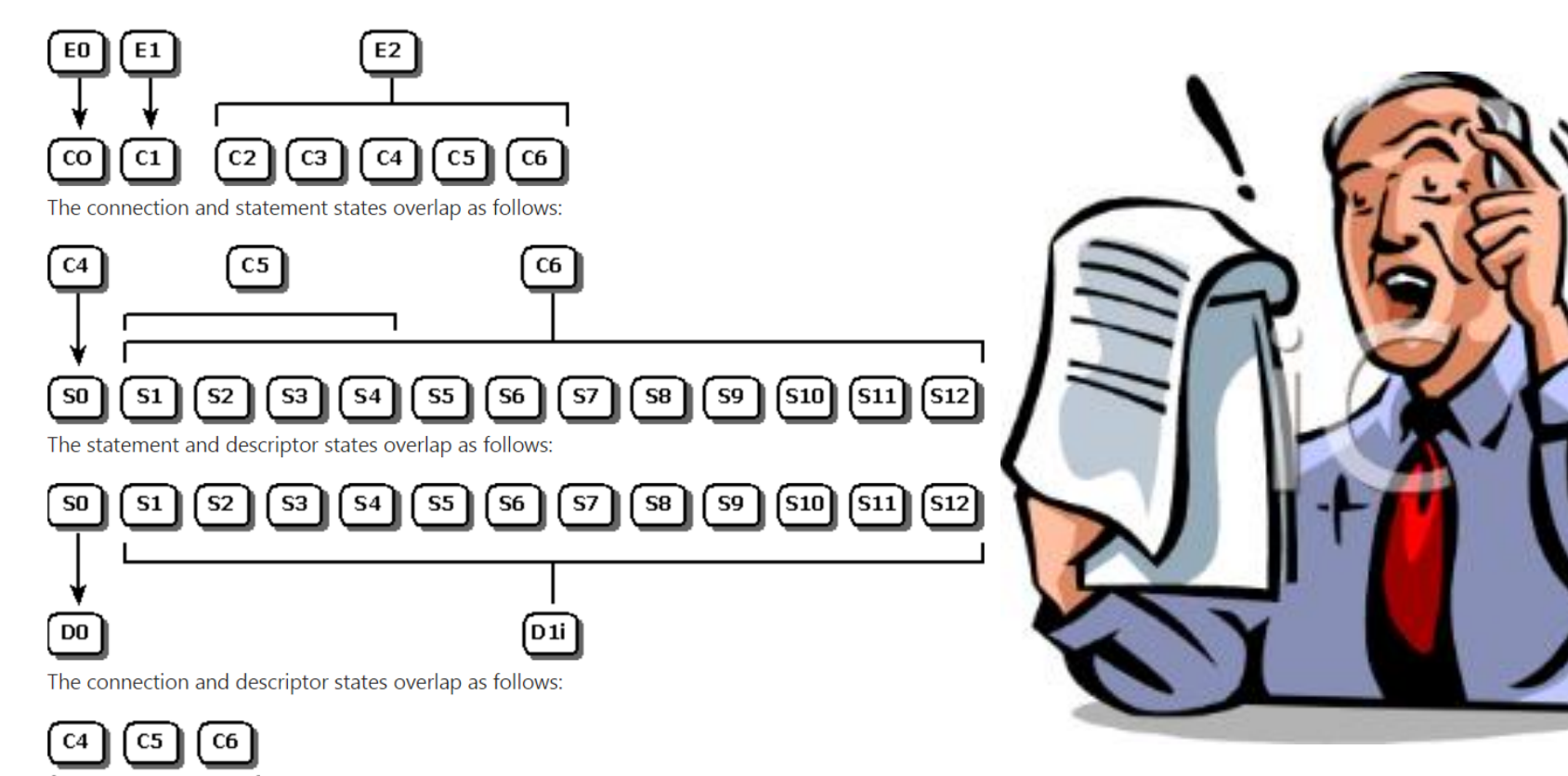

 $\lceil 01e \rceil$ 

DO

### • ODBC API Reference **SQLAllocConnect Function SQLAllocEnv Function SQLAllocHandle Function SQLAllocStmt Function SQLBindCol Function SQLBindParameter Function SQLBrowseConnect Function SQLBulkOperations Function SQLCancel Function SQLCancelHandle Function SQLCloseCursor Function SQLColAttribute Function SQLColAttributes Function SQLColumnPrivileges Function SQLColumns Function**

### **An Object-Oriented Approach**

Drivers need to be able to execute queries:

•*SELECT \* FROM T1;*

•*INSERT INTO T1 VALUES(?)*

•*CREATE TABLE T1(c1 CHAR(1));*

•Driver

- •Environment
- •Connection
- •Statement
- •DataEngine
- •QueryExecutor
- •ResultSet
- •RowCount

### **Core DSI Classes**

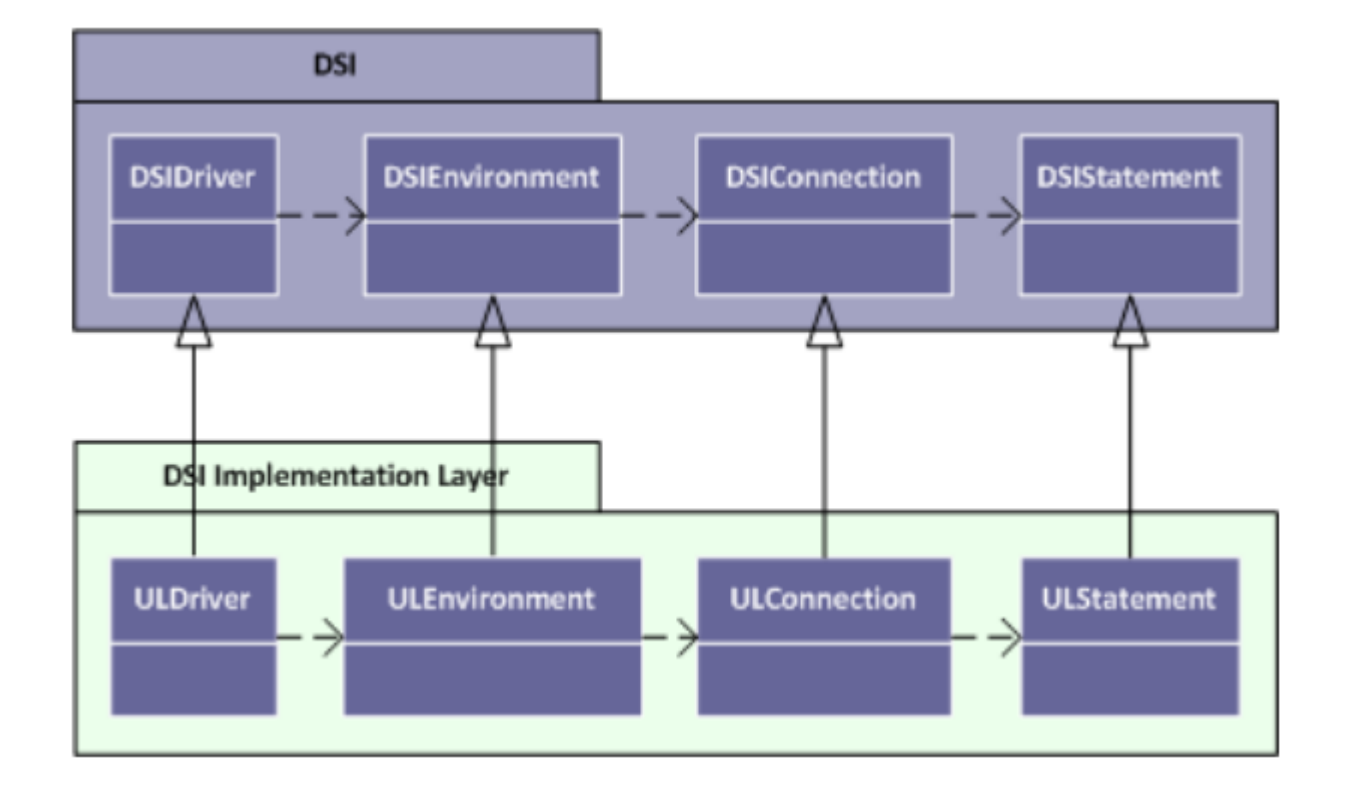

- •The DSII derives each of the core DSI classes – Driver, Environment, Connection, **Statement**
- •Driver creates Environments
- •Environments create **Connections**
- •Connections create **Statements**

### **DataEngine DSI Classes**

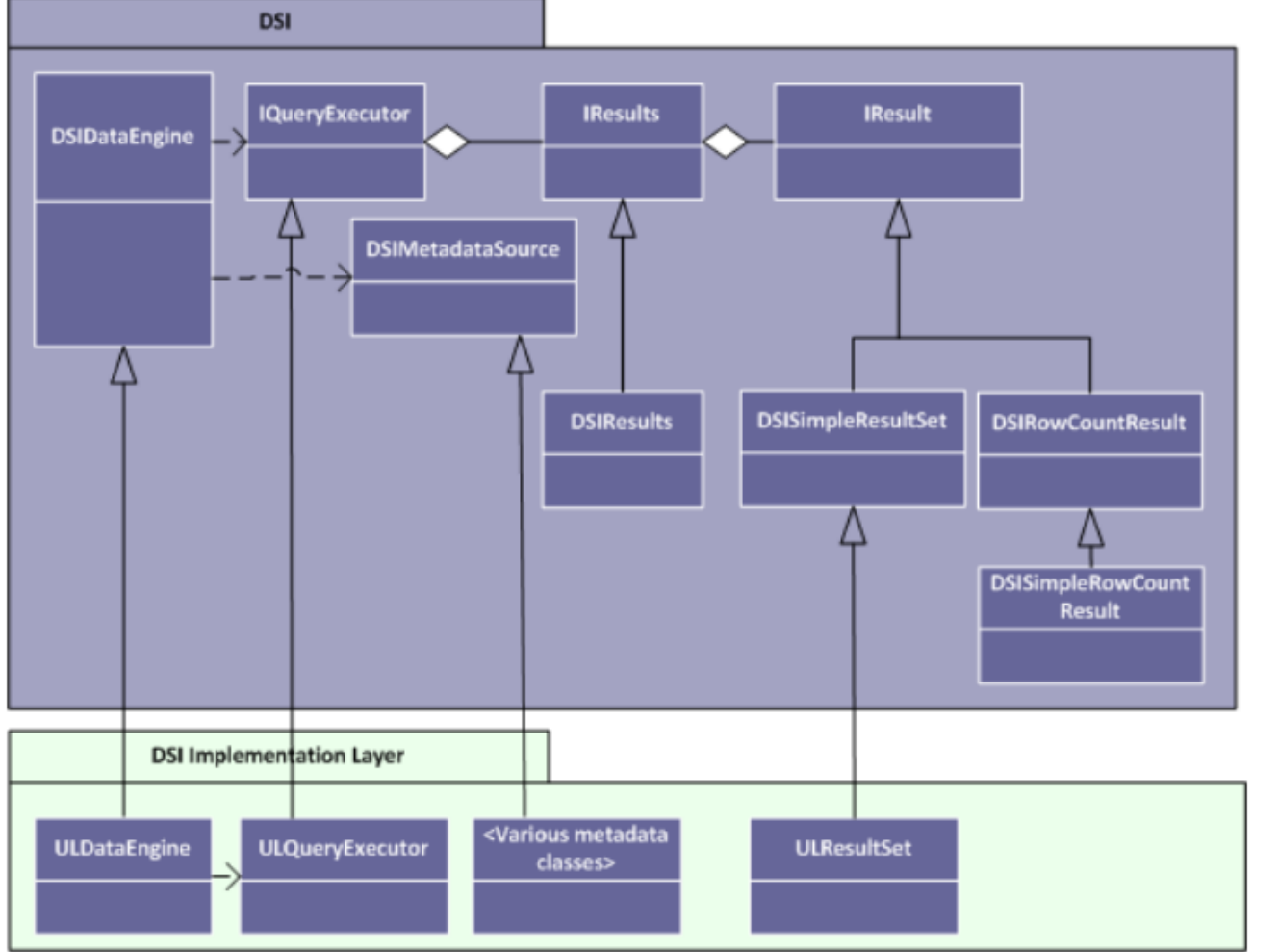

- •Statements create **DataEngines**
- •DataEngines create QueryExecutors.
- •QueryExecutors create Results.
- •Results are collections of Result objects.

# **Ownership, Ownership, Ownership!**

- •It *\_MUST\_* be clear what owns what objects so that you don't end up either:
	- •Leaking memory
	- •Deleting what you don't own
- •Connections create Statements. The question is, what owns the created Statement object?

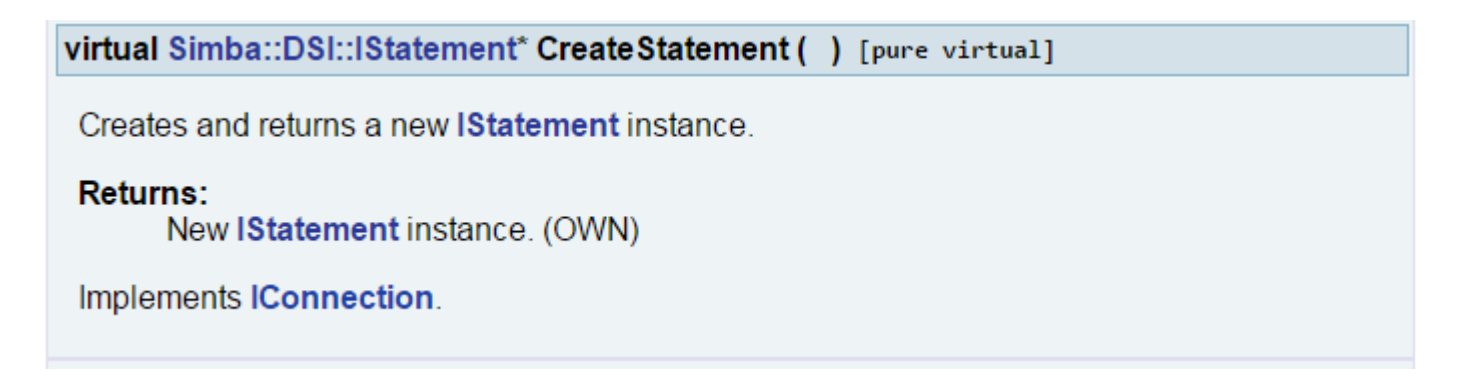

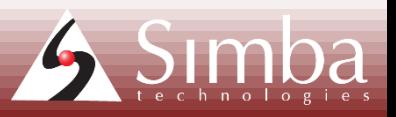

### **NOT OWN Example**

### •Another example from the DSIConnection class:

Simba::DSI::IEnvironment\* GetParentEnvironment () [virtual]

Gets the parent environment for this connection.

#### **Returns:**

The parent environment instance. (NOT OWN)

Implements IConnection.

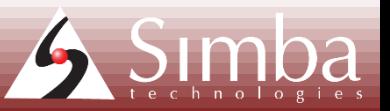

#### **DSIConnection Class Reference**

This class exposes an interface to interact with the customer DSII for connection details. More...

Inherits Simba::DSI::IConnection.

List of all members.

#### **Public Member Functions**

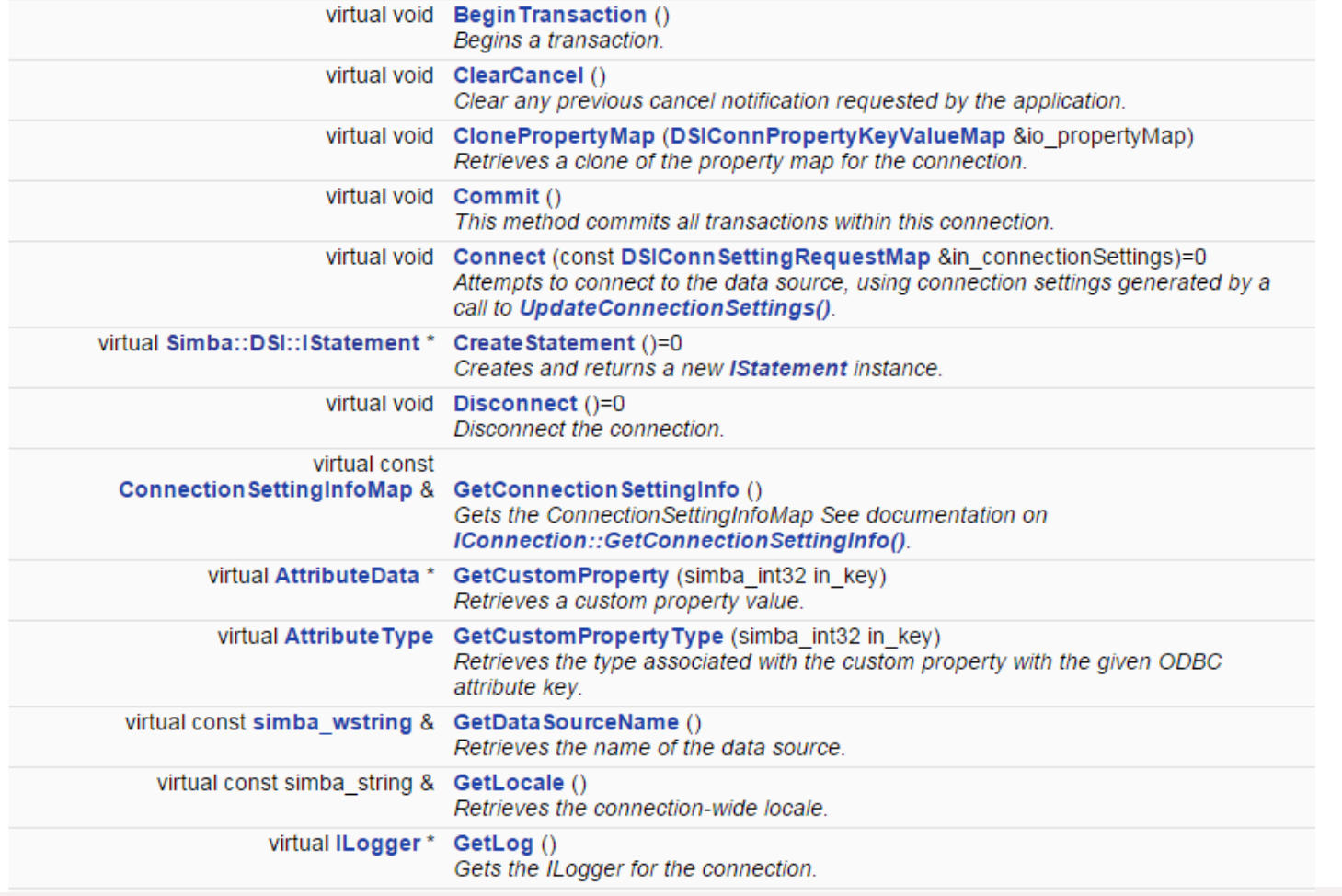

### Coding **Standards**

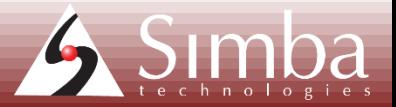

### Inheritance, Interfaces, Abstract Classes, Oh my!

#### **DSIRowCountResult Class Reference**

An implementation of IResult which represents row count results. More...

Inherits Simba::DSI::IResult.

Inherited by DSISimpleRowCountResult.

List of all members.

#### **Public Member Functions**

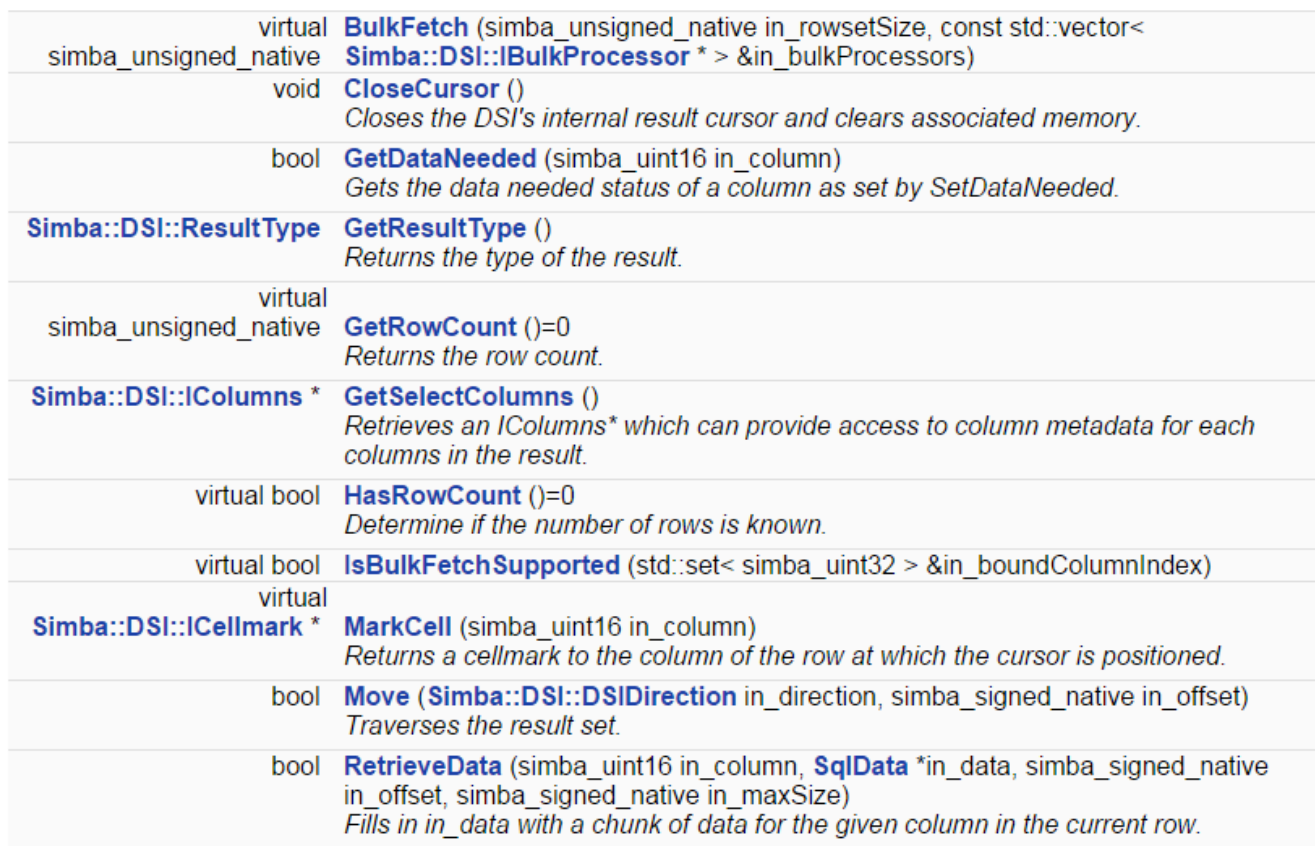

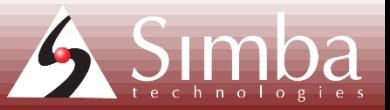

### **DSISimpleRowCountResult Class Reference**

Simple row count result that takes a known row count. More...

Inherits Simba::DSI::DSIRowCountResult.

List of all members.

#### **Public Member Functions**

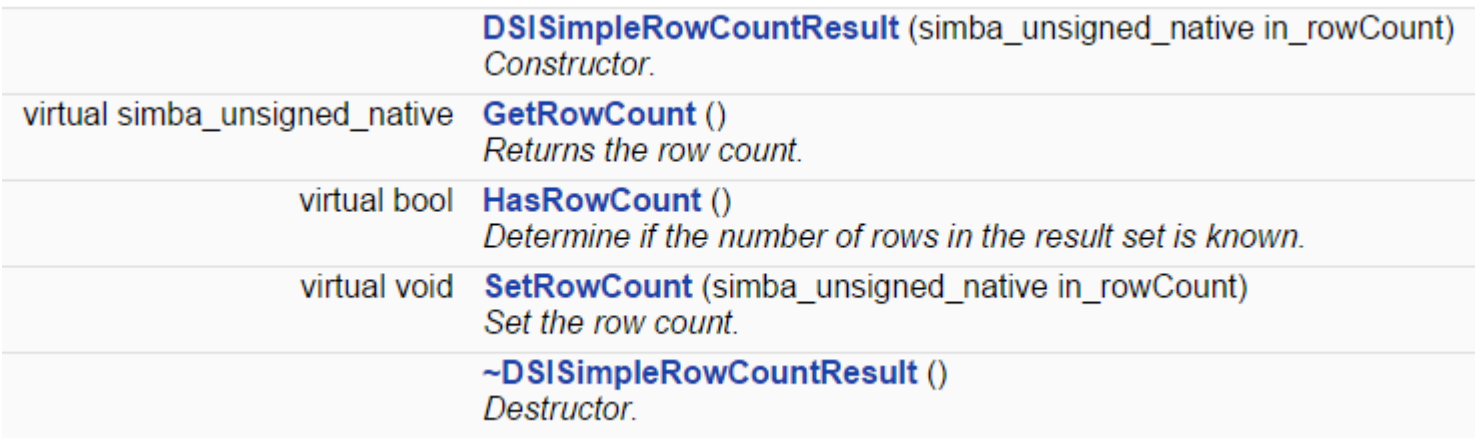

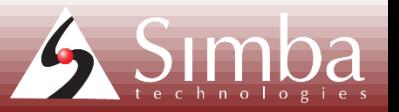

### Inheritance, Interfaces, Abstract Classes, Oh my!

### **Ctors and Dtors in Inheritance**

### DSISimpleRowCountResult DSIRowCountResult

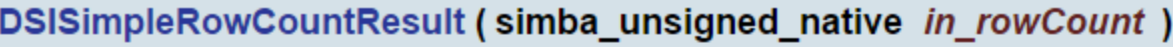

Constructor.

**Parameters:** in rowCount The row count for this result.

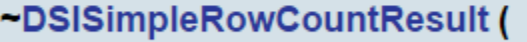

Destructor.

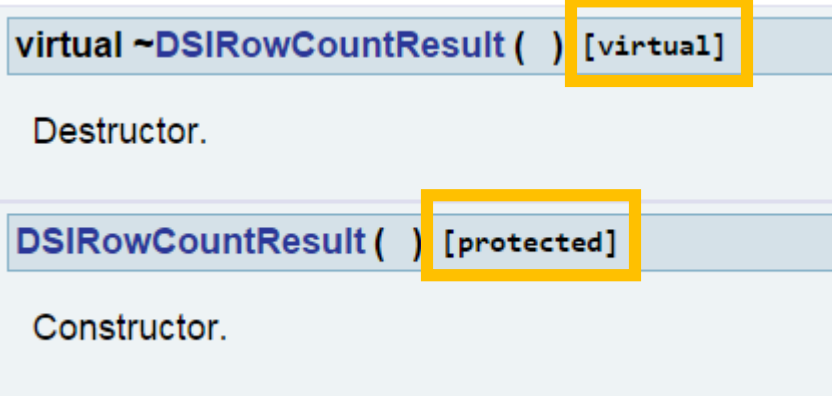

### DSIRowCountResult\* myRowCount = new DSISimpleRowCountResult(100);

#### **DSIMessageCache Class Reference**

This class acts as a cache for all warning and error messages loaded through the DSII. More...

#### List of all members.

#### **Public Member Functions**

void AddErrorMessage (const simba\_string &in\_locale, const simba\_wstring &in\_messageID, simba\_int32 in sourceComponentID, const simba wstring &in message, simba int32 in nativeErrCode) Adds the specified message, keved with the message ID and component ID.

DSIMessageCache () **Constructor** 

bool GetErrorMessage (const simba string &in locale, const simba wstring &in messageID, simba int32 in sourceComponentID, simba wstring &out message, simba int32 &out nativeErrCode) Retrieves the message specified by the message ID and component ID.

~DSIMessageCache ()

Destructor.

#### **Detailed Description**

This class acts as a cache for all warning and error messages loaded through the DSII.

#### **Constructor & Destructor Documentation**

DSIMessageCache ()

Constructor.

~DSIMessageCache ()

Destructor.

#### **Member Function Documentation**

void AddErrorMessage (const simba\_string & in locale, const simba\_wstring & in messageID, simba int32 in sourceComponentID, const simba\_wstring & in\_message, simba\_int32 in nativeErrCode

Adds the specified message, keyed with the message ID and component ID.

If an existing message is stored for the two IDs, it will not be overwritten.

#### **Parameters:**

in locale *in messageID* 

The locale. Unique message identifier.

### Don't Break **Encapsulation**

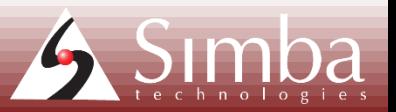

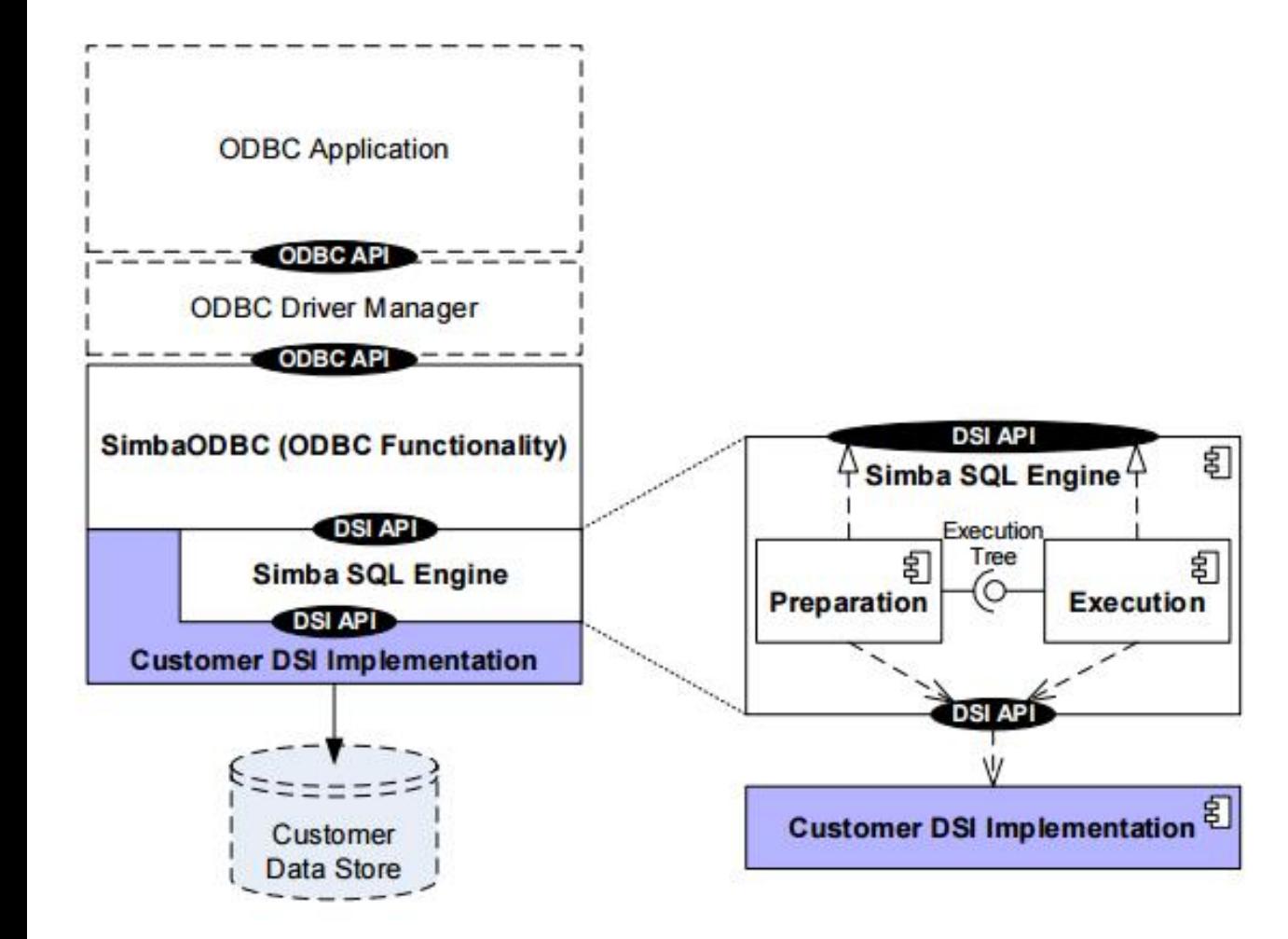

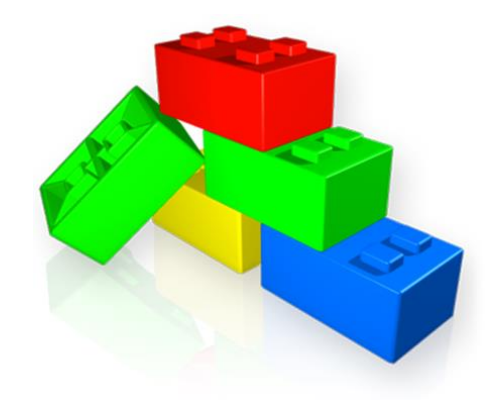

### **Modularization**

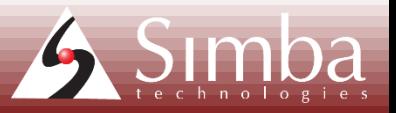

### If your data source is SQLenabled

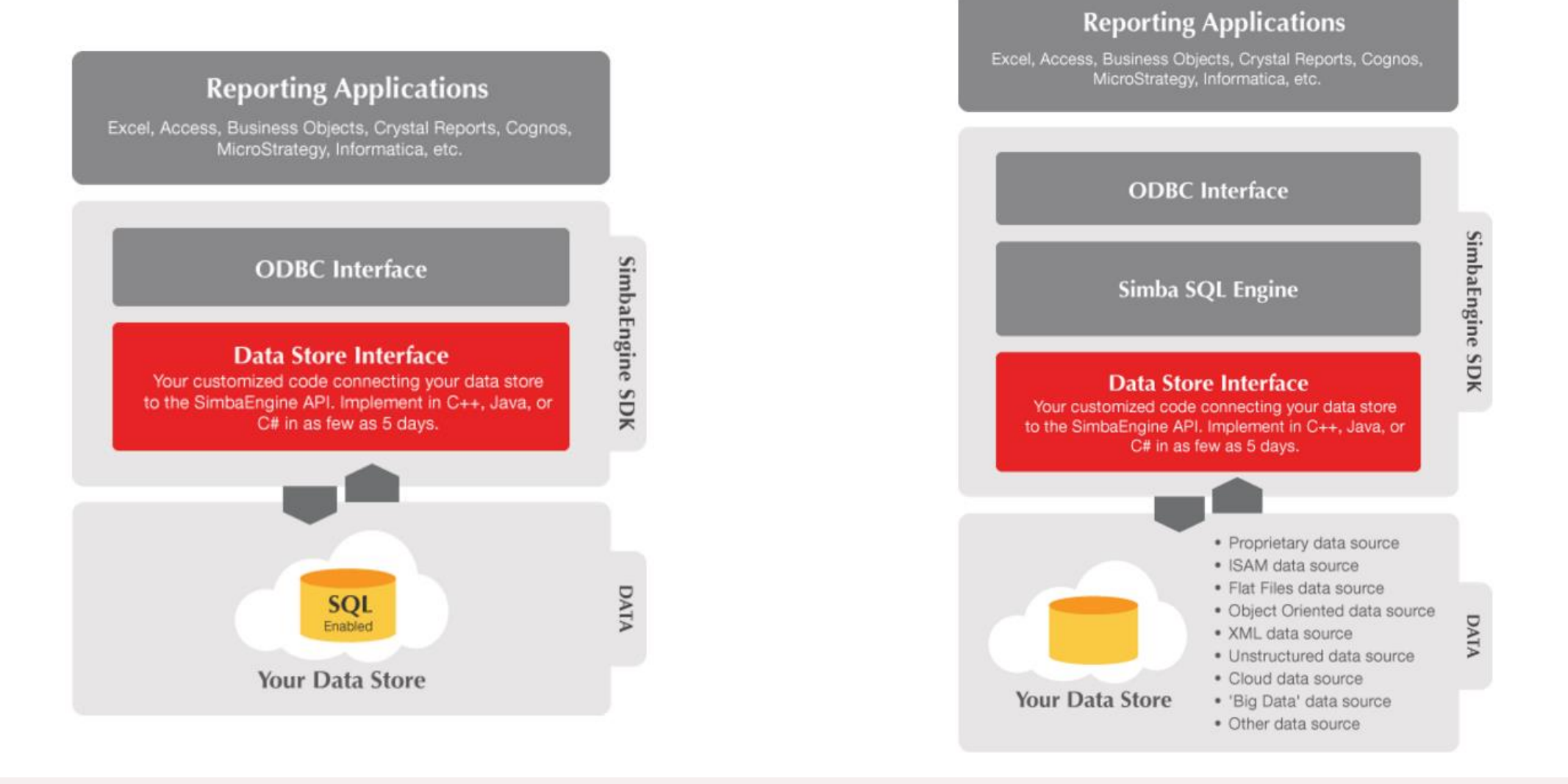

enabled

If your data source is not SQL-

# **Simba SQL Engine**

- Comprised of the following components:
	- **Core**
		- Classes common to all the other SQL Engine projects.
	- **Parser**
		- Parses incoming SQL queries and builds Algebraic Expression Trees (AETree).

### • **AEProcessor**

• Builds, processes and optimizes the abstract algebraic expressions that result from the parsing of a SQL query.

### • **Executor**

- Contains execution trees which are generated from AETrees, and is responsible for the actual execution of a query.
- **DSIExt**
	- An extension of the DSI, this project acts as an interface the DSII can implement to leverage the SQL Engine.

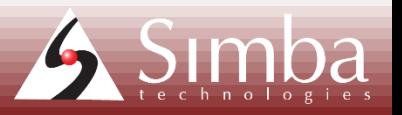

# **Algebraic Expression Trees (AETrees)**

- Are a component in the AEProcessor
- Algebraic Expression representation of the SQL query
- Intermediary representation between Parse Tree and Execution Tree

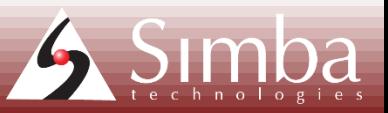

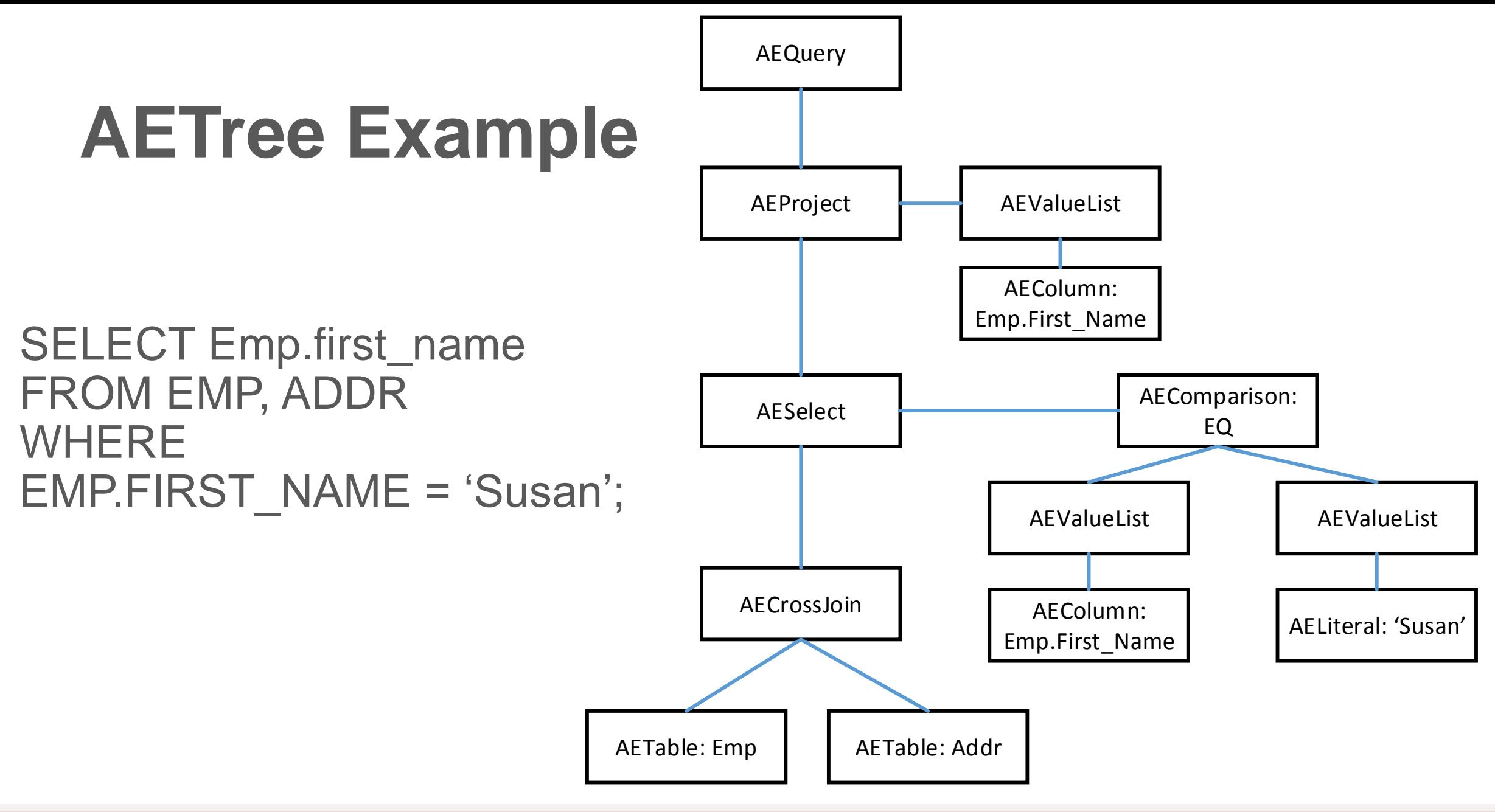

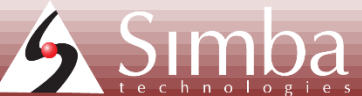

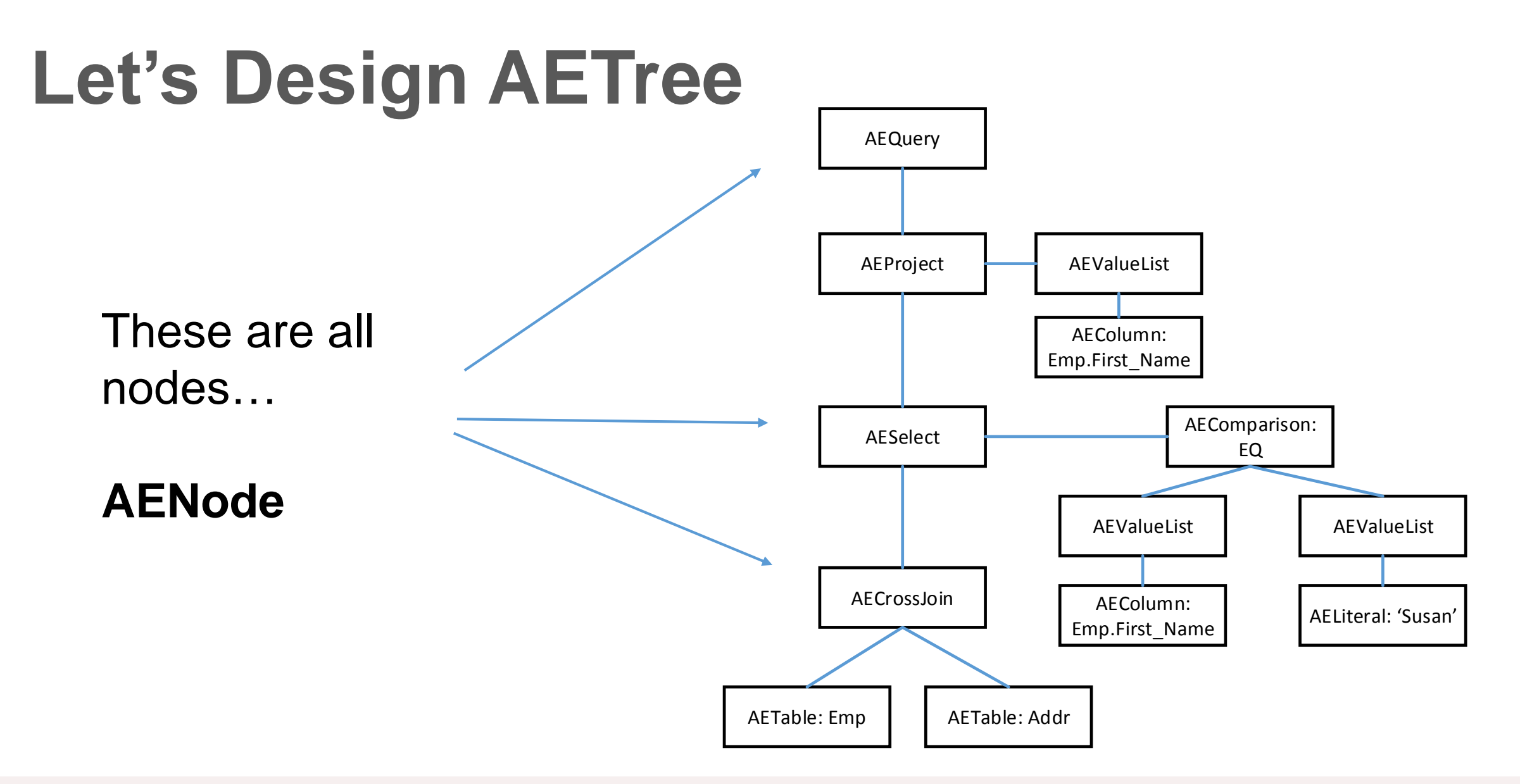

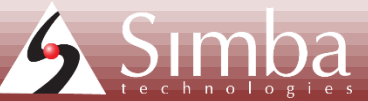

#### **AENode Member List**

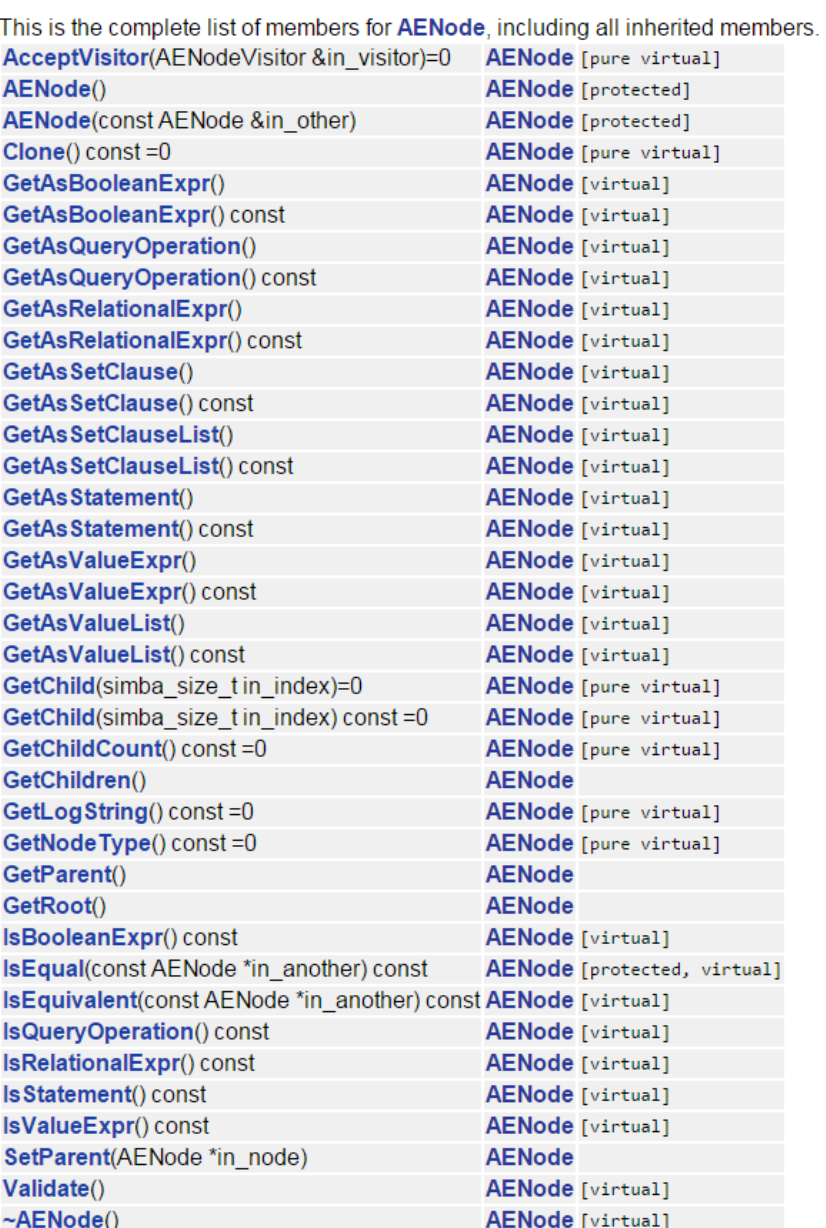

### **AENode Class**

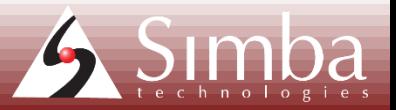

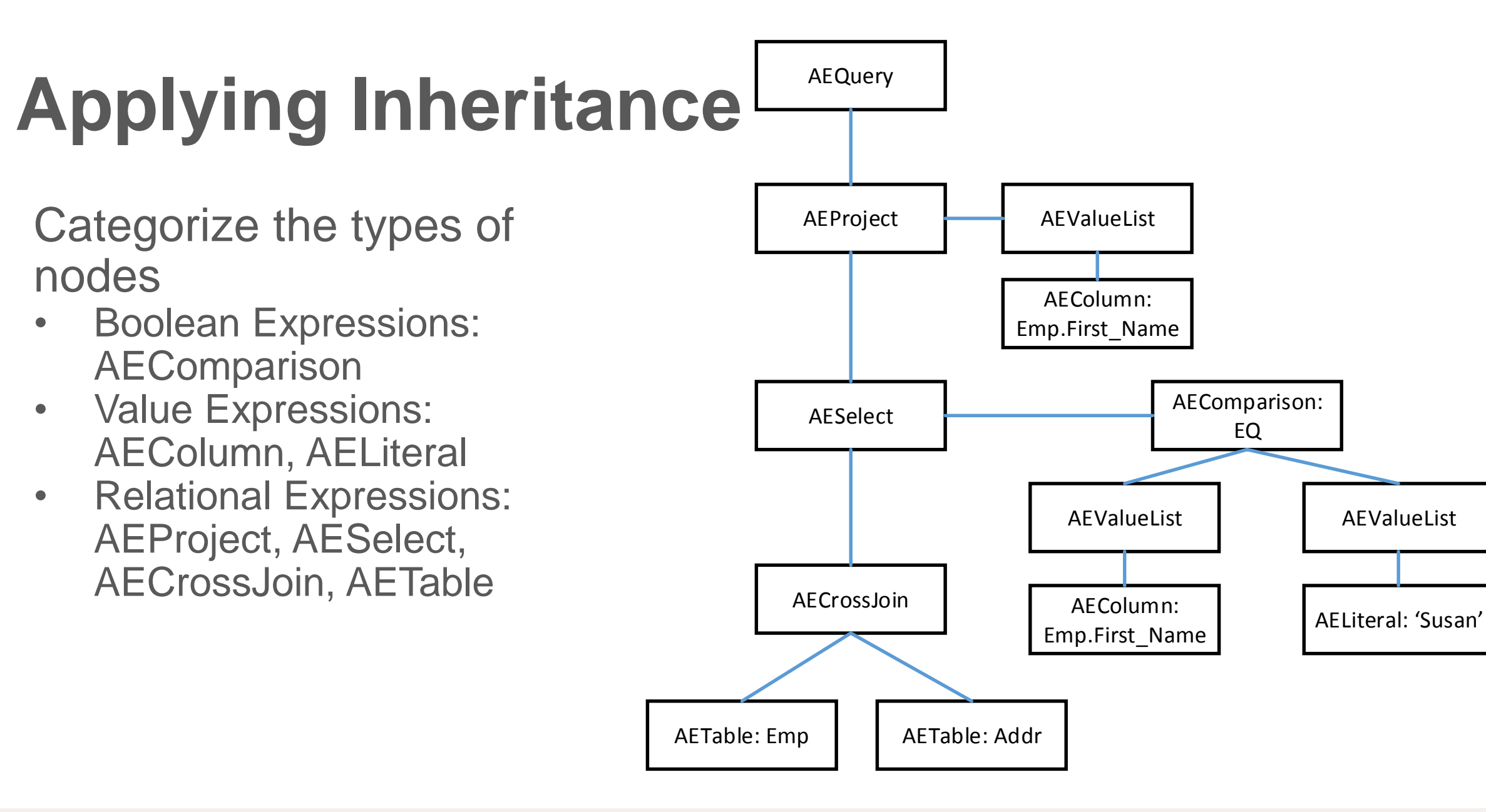

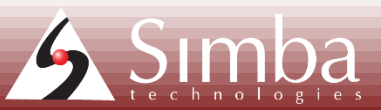

# **Using Templates**

- A different type of categorization
- Instead of the types of nodes, think about the structure of a tree made up of nodes
	- Terminal (leaf) nodes
	- Parent nodes w/ 1 child
	- Parent nodes w/ 2 children
	- Parent nodes w/ 1 ... many children

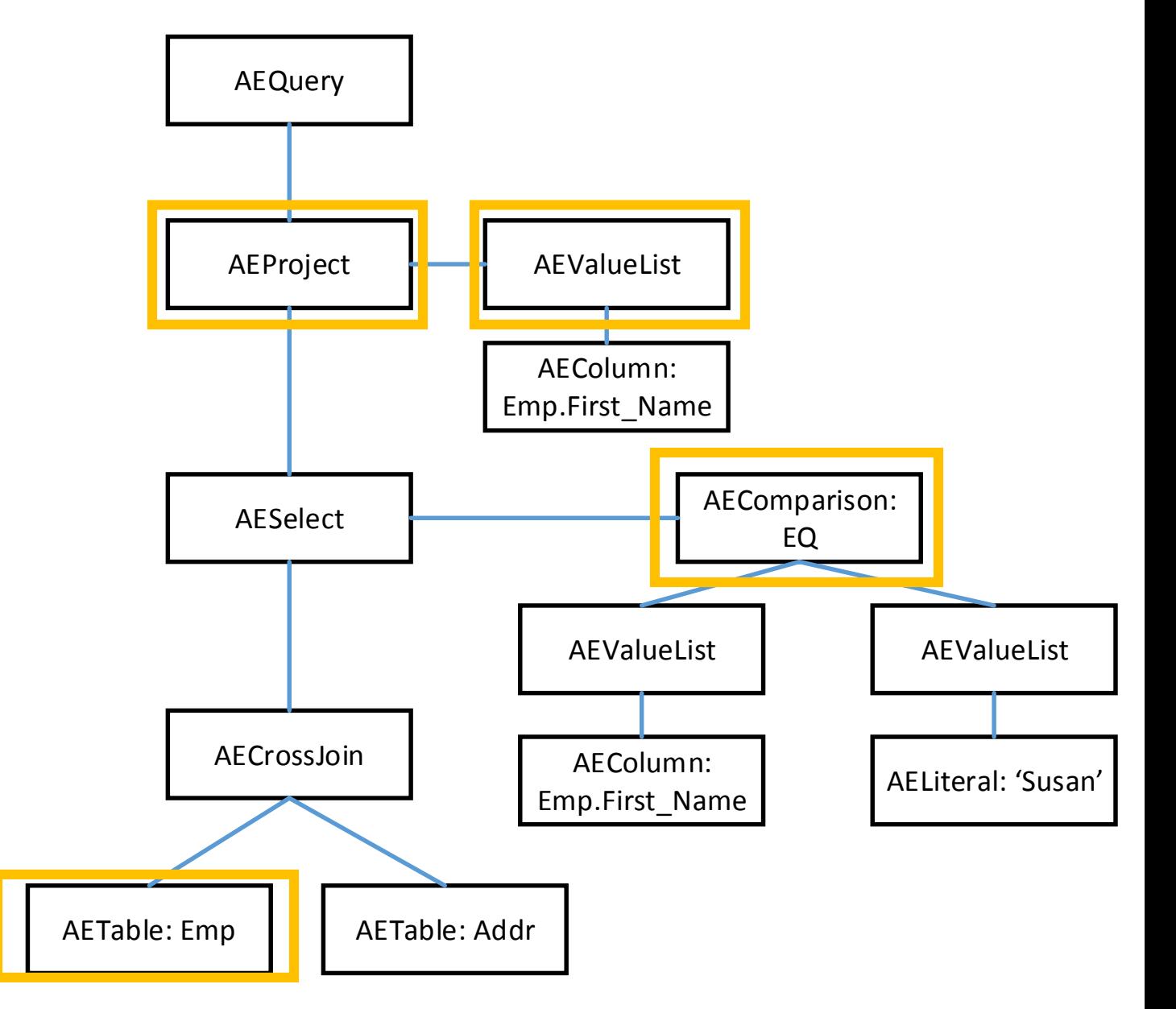

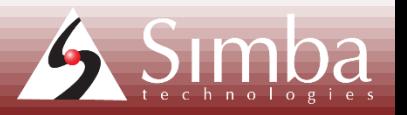

#### **AETerminalExprT< BaseNodeT > Class Template Reference**

A template class that models an operation that takes no operand. More...

List of all members.

#### **Public Member Functions**

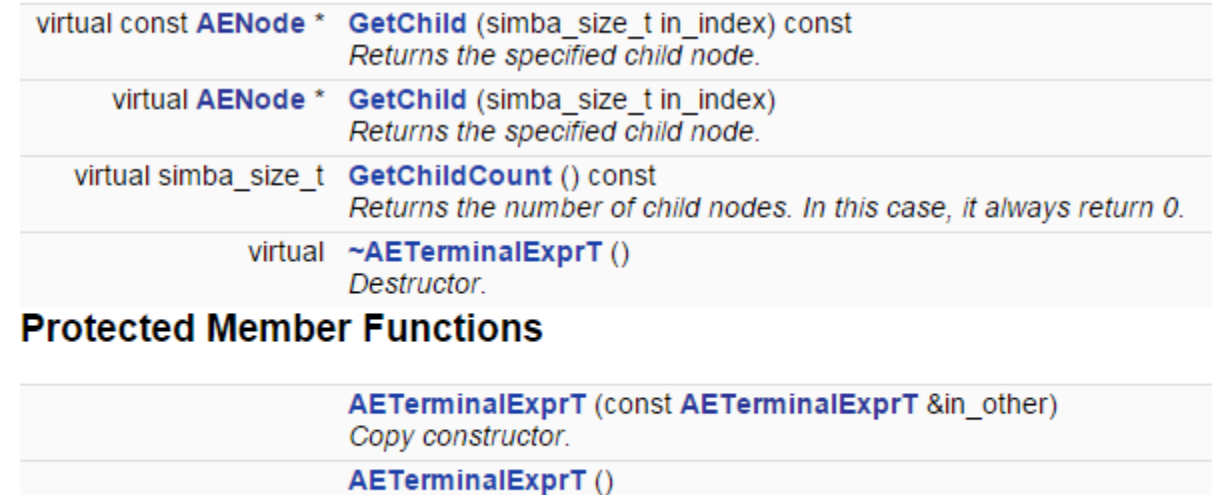

Constructor.

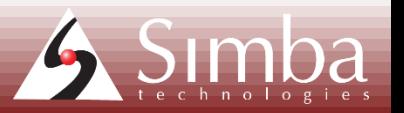

# **Terminal (Leaf) Nodes:** AETerminalExprT

## **Parent Nodes w/1** child: **AEUnaryExprT**

#### AEUnaryExprT< BaseNodeT, OperandT, OperandPtrT > **Class Template Reference**

A template class that models an operation that takes only one operand. More...

List of all members.

#### **Public Member Functions**

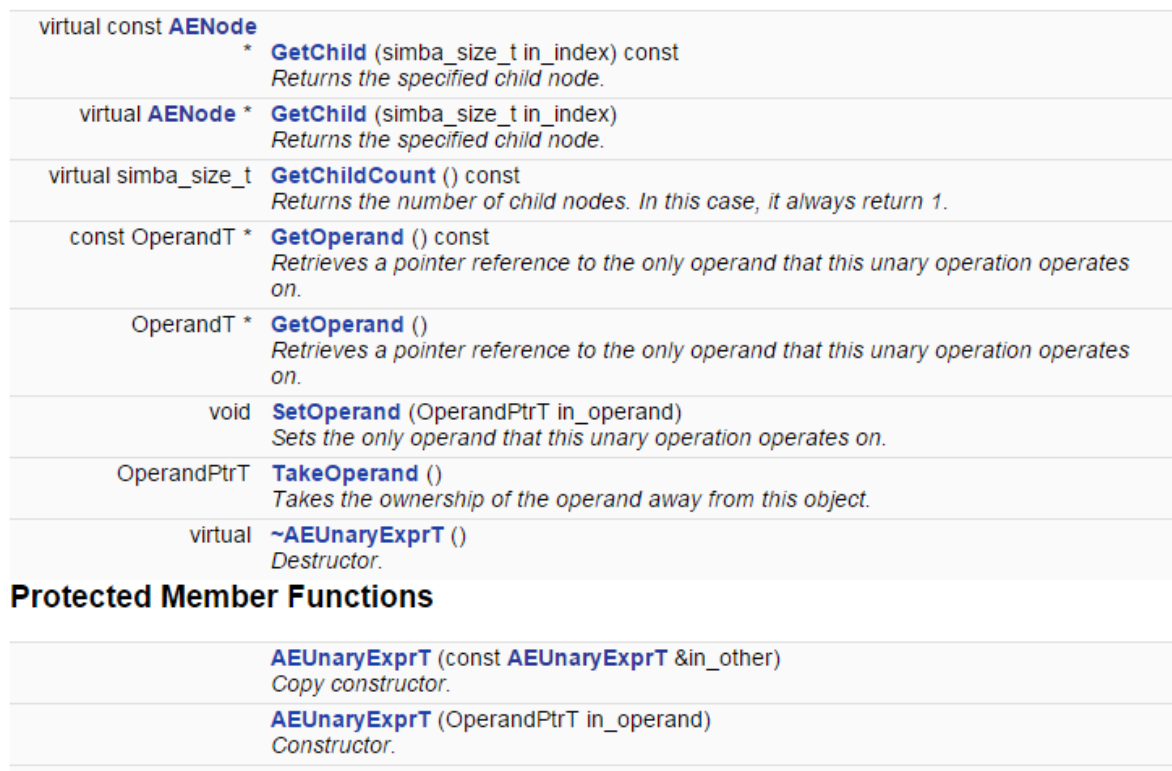

AEUnaryExprT() Default constructor.

**Protected Attributes** 

OperandPtrT m\_operand

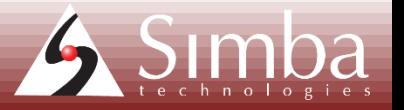

#### AEBinaryExprT< BaseNodeT, LOperandT, ROperandT, LOperandPtrT, ROperandPtrT > Class Template Reference

A template class that models an operation that takes two operands. More...

Inherited by AEBinaryValueExpr, AELikePredicate, AEQuantifiedComparison, and **AESimpleWhenClause** 

#### List of all members.

#### **Public Member Functions**

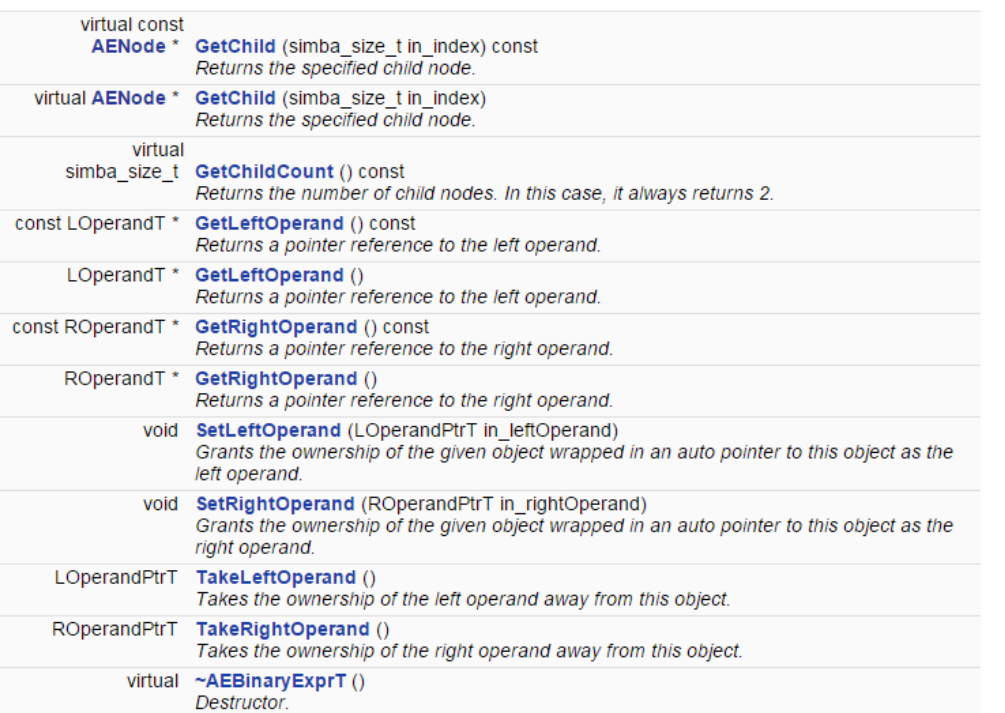

#### **Protected Member Functions**

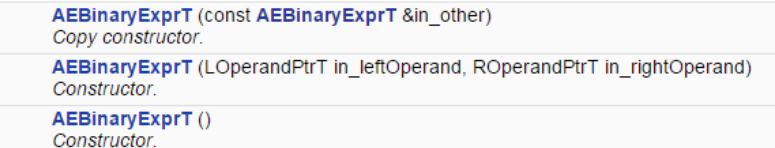

**Protected Attributes** 

LOperandPtrT m leftOperand The operand on the left side of the binary operation. (OWN).

ROperandPtrT m rightOperand The operand on the right side of the binary operation. (OWN).

### **Parent Nodes w/2** children: **AEBinaryExprT**

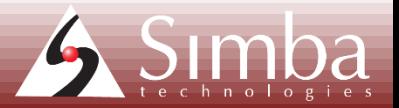

#### AENodeListT< BaseNodeT, ItemNodeT > Class Template **Reference**

A template class that holds a list of nodes of type ItemNodeT managed by a shared pointer. More...

List of all members.

#### **Public Member Functions**

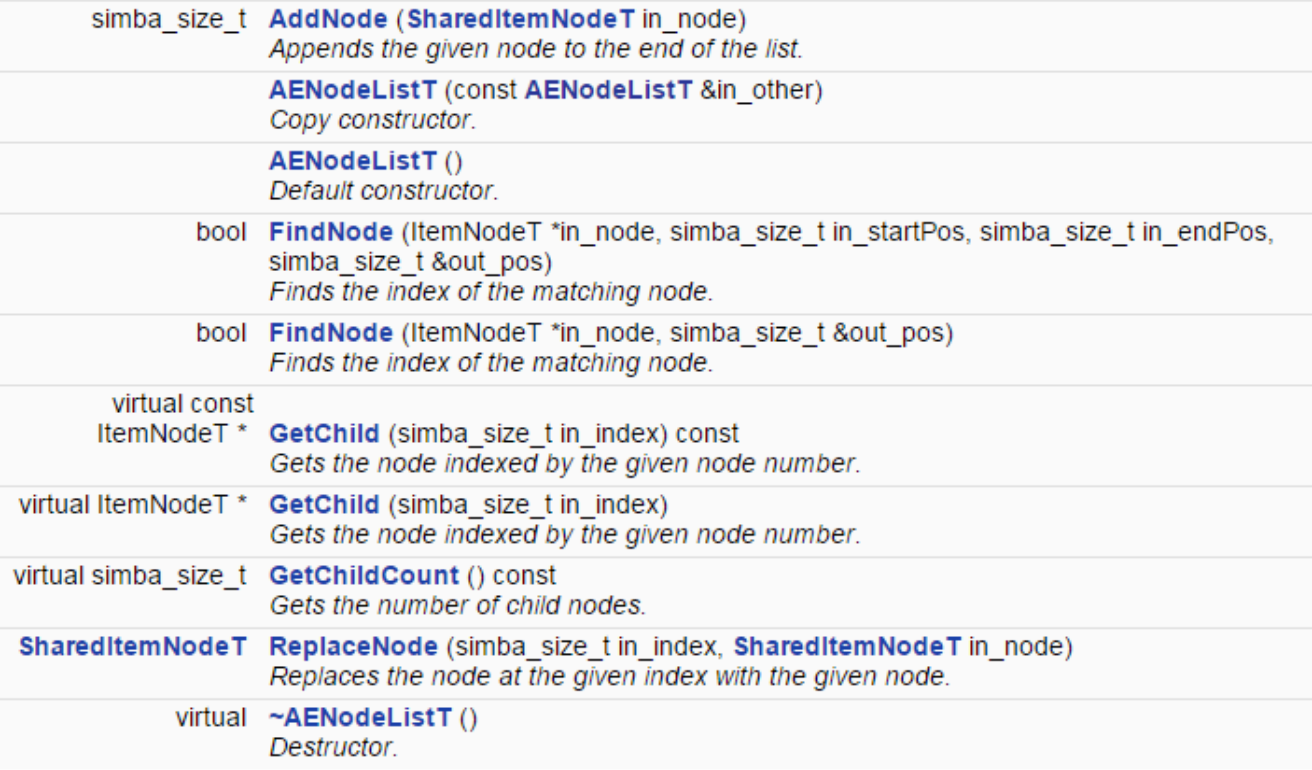

### **Parent nodes w/1** ... many children: **AENodeListT**

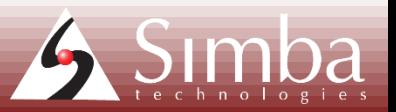

# **Summary**

- Identify the use case
- Identify the customer
- Know thy customer
- Write enterprise-level code
	- What owns what?
	- Is this class derivable?
	- Do I need an interface?
	- Think about objects in different ways – inheritance AND templates?

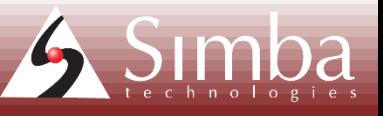

# **Simba is hiring**

### **This is the view from our office, by the way**

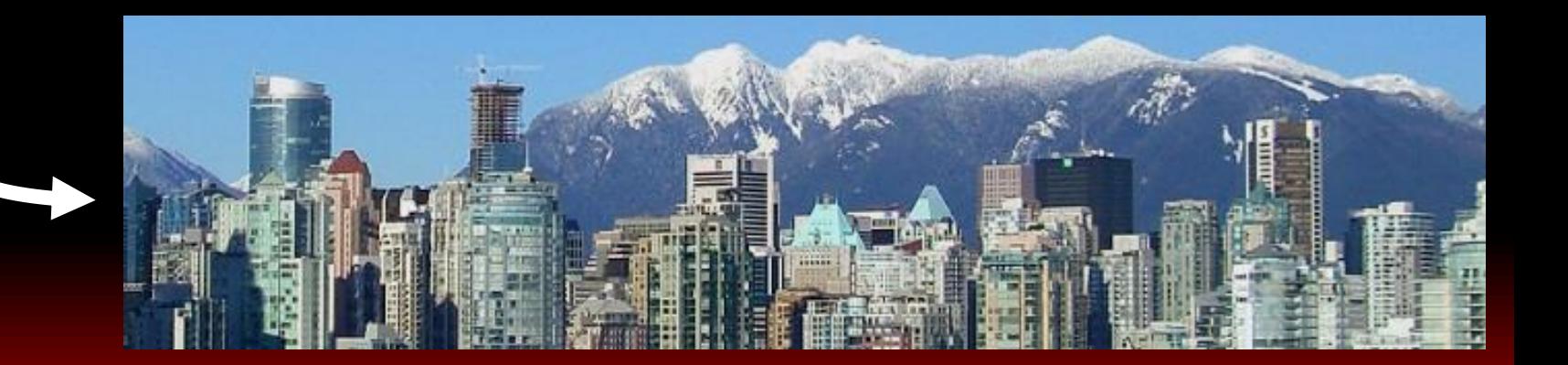

### **Resources**

•Simba's website:<http://www.simba.com/> •Documentation for Simba Engine SDK: [http://www.simba.com/products/simba-engine](http://www.simba.com/products/simba-engine-sdk#documentation_content)sdk#documentation\_content •Careers at Simba:<https://careers-simba.icims.com/jobs/>

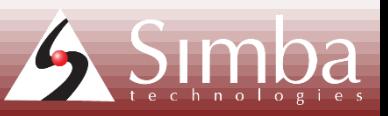

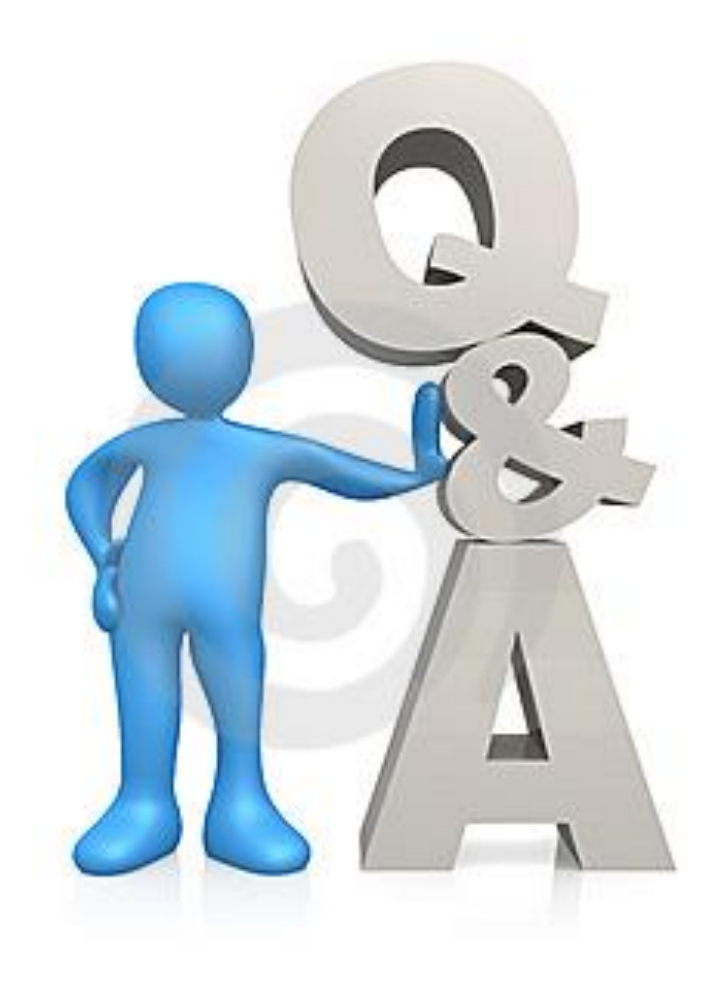

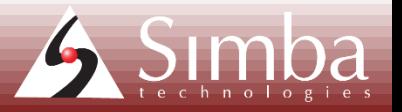